# OPSWAT

**MetaDefender Core & MetaDefender Kiosk**

# **Security Target**

**Version 1.3**

**March 2021**

**Document prepared by**

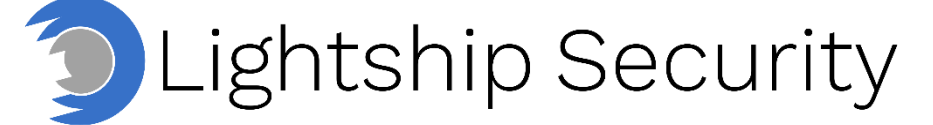

www.lightshipsec.com

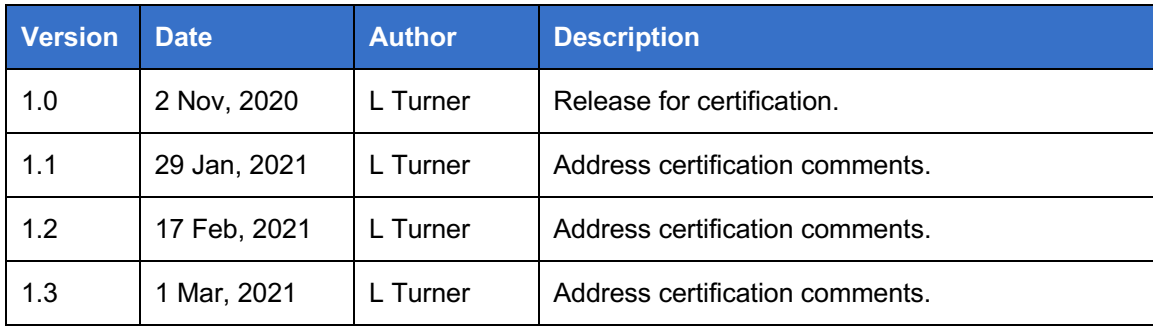

## **Document History**

## **Table of Contents**

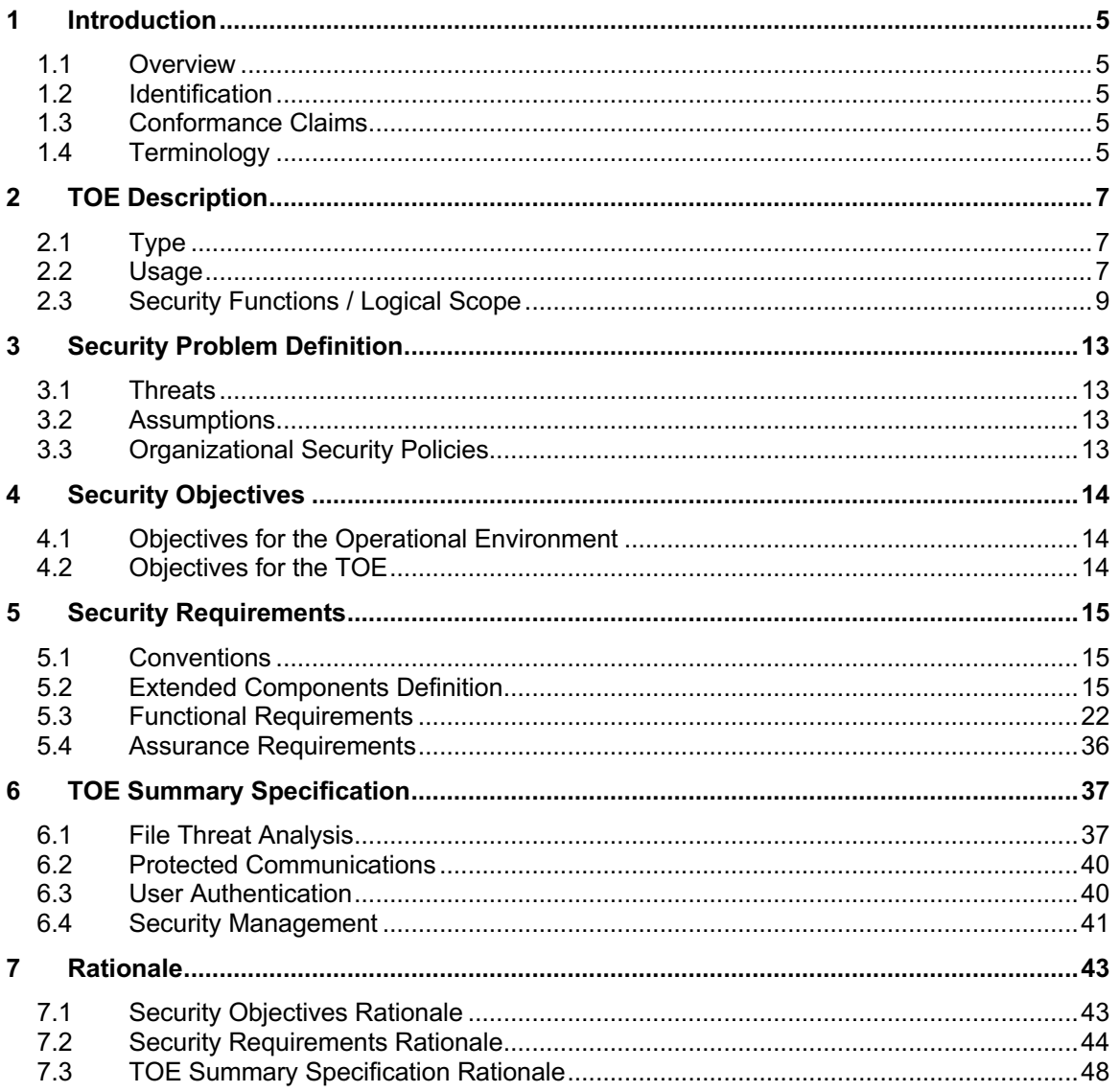

## **List of Tables**

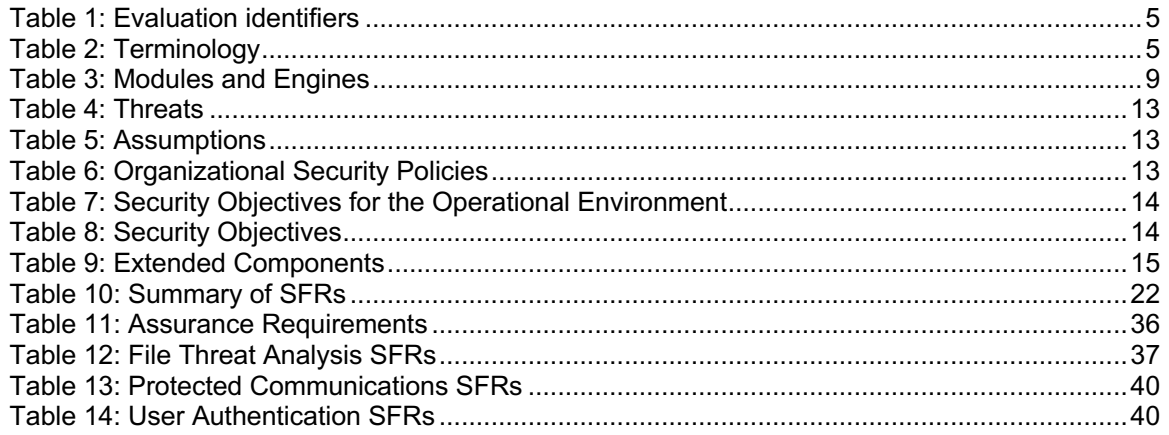

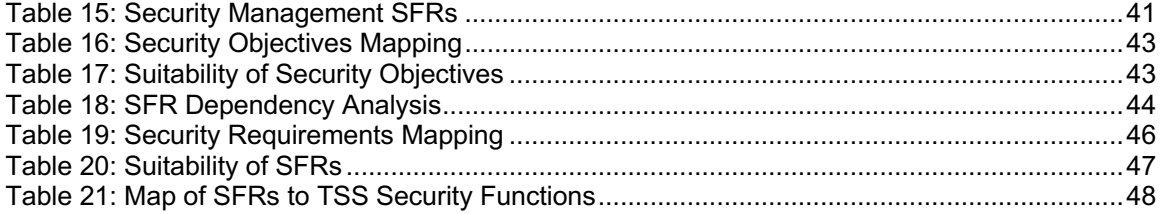

## **1 Introduction**

### **1.1 Overview**

- 1 This Security Target (ST) defines the OPSWAT MetaDefender Core & MetaDefender Kiosk Target of Evaluation (TOE) for the purposes of Common Criteria (CC) evaluation.
- 2 OPSWAT MetaDefender is a cybersecurity platform for detecting and preventing cybersecurity threats on multiple data channels. MetaDefender Core is a server component that provides centralized file analysis orchestration capabilities. MetaDefender Kiosk is a front-end component that is used as a media scanning workstation.

### **1.2 Identification**

### **Table 1: Evaluation identifiers**

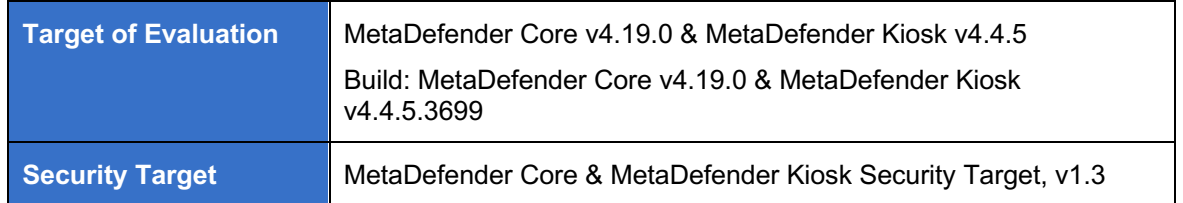

### **1.3 Conformance Claims**

3 This ST supports the following conformance claims:

- a) EAL2+ (augmented with ALC\_FLR.1)
- b) CC version 3.1 Release 5
- c) CC Part 2 extended
- d) CC Part 3 conformant

### **1.4 Terminology**

### **Table 2: Terminology**

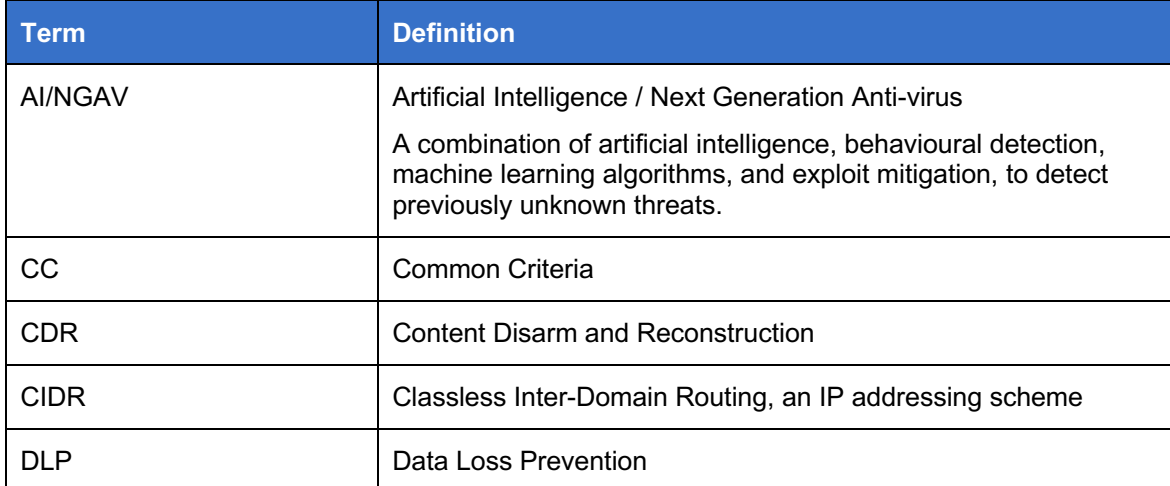

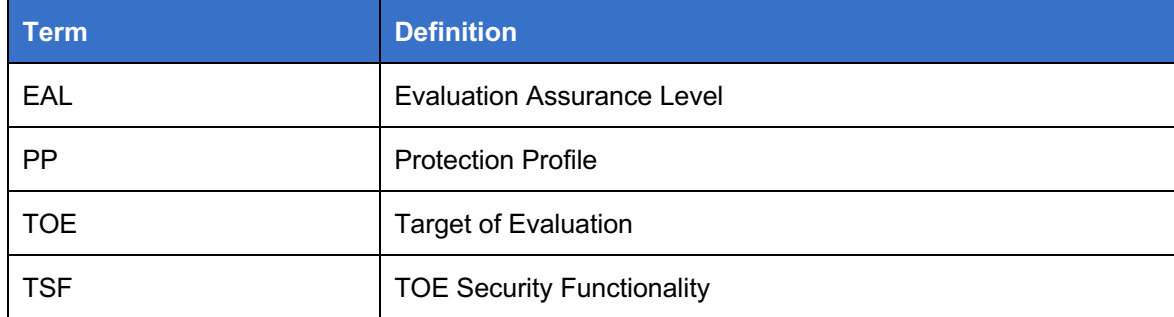

## **2 TOE Description**

### **2.1 Type**

4 The TOE is a file-based threat detection and prevention solution.

### **2.2 Usage**

- 5 The TOE is typically deployed into secure environments that require all portable media to be scanned on entry and/or exit.
- 6 An example deployment of the TOE (enclosed in red) is shown in Figure 1. **Note:** It is not necessary that the TOE be deployed on an isolated network, nor is it necessary for the environment to include the Binary Armor or Secure File Transfer products.

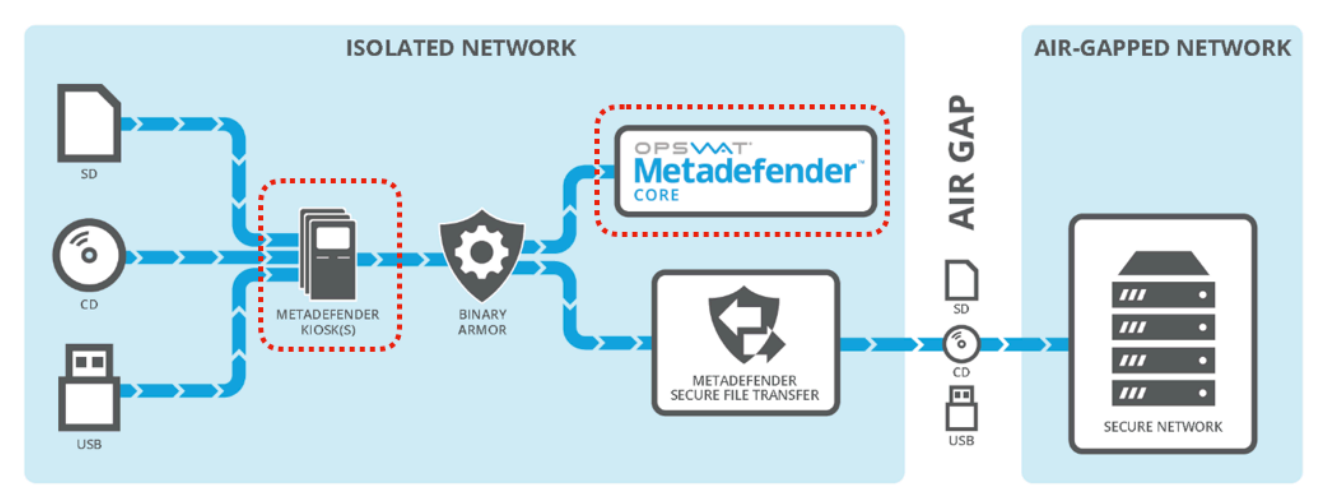

**Figure 1: Example TOE deployment**

### **2.2.1 MetaDefender Kiosk**

7 Media such as USB devices, DVDs, card readers, SD cards, flash drives, or floppy disks, are scanned by MetaDefender Kiosk by inserting the media device into the appropriate drive. After the scan is complete, Kiosk generates a detailed report.

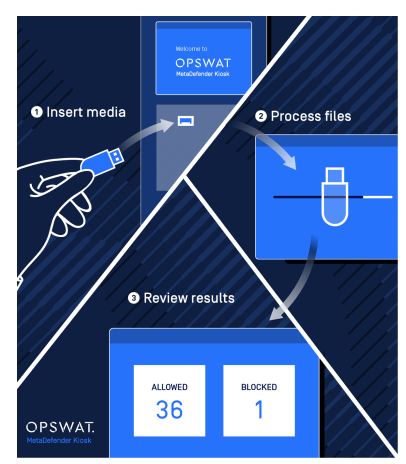

**Figure 2: Kiosk Usage**

- 8 The Kiosk has the following relevant usage characteristics:
	- a) **Management Console.** The MetaDefender Kiosk Management Console Web UI allows remote management via HTTPS.
	- b) **User Authentication.** MetaDefender supports scanning user authentication for audit and policy enforcement purposes.

### **2.2.2 MetaDefender Core**

9 MetaDefender Kiosk uses MetaDefender Core to process files. MetaDefender Core has the following usage characteristics:

- a) **REST API.** MetaDefender Core implements a REST API over HTTPS. All file processing (e.g. Kiosk or Web UI) occurs via this JSON-based interface.
- b) **Management Console.** The MetaDefender Core Management Console Web UI allows remote management via HTTPS. Prior to authentication at the MetaDefender Core server's URL, the public file processing interface will be displayed. This page allows direct upload of files for processing (see Figure 3).
- c) **File Processing.** MetaDefender Core has the following file processing capabilities:
	- i) Scanning with multiple anti-malware engines
	- ii) Deep Content Disarm and Reconstruction (CDR) / Data sanitization
	- iii) File-based vulnerability assessment
	- iv) Proactive Data Loss Prevention (DLP)

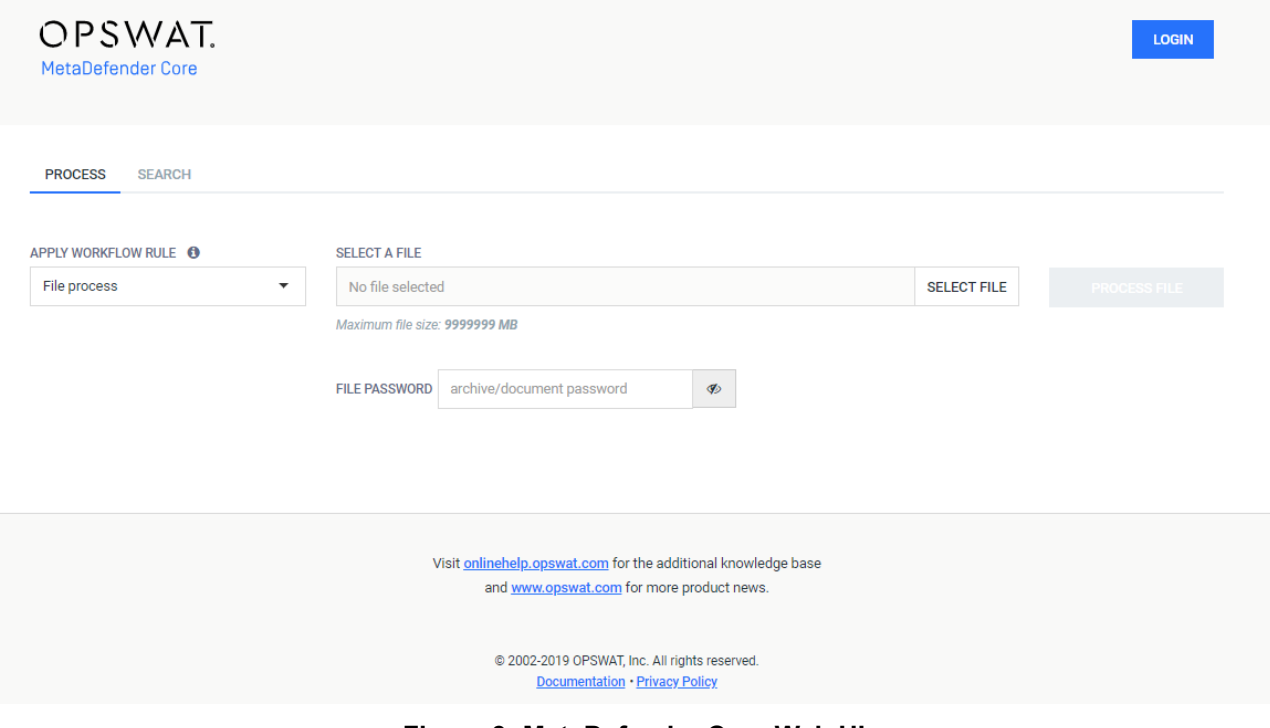

**Figure 3: MetaDefender Core Web UI**

### **2.3 Security Functions / Logical Scope**

- 10 The TOE provides the following security functions:
	- a) **File Threat Analysis.** The TOE orchestrates the analysis of files for threats and generates associated scanning session reports. Based on scan results, files are handled according to administrator defined policies for 'Blocked Files' and 'Allowed Files'. Scan types include:
		- i) **Scanning with multiple anti-malware engines.** File scanning in your environment (no data is shared outside) using over 30 anti-malware engines, including signature-based detection, AI/NGAV and also heuristic detection.
		- ii) **Deep CDR / Data sanitization.** Remove active content from common types of document and image files by either converting the file format or removing hidden exploitable objects such as scripts and macros.
		- iii) **File-based Vulnerability Assessment**. Ability to identify all known vulnerabilities in binaries (applications, patches, firmware updates) that might be used to exploit and compromise the end-user system once installed/deployed.
		- iv) **Proactive DLP.** Detect, redact, watermark or block sensitive data in supported file types. Sensitive data may include credit card numbers, social security numbers or any specific data pattern using a regular expression.
	- b) **Protected Communications.** The TOE makes use of HTTPS/TLS to protect communication with remote administrators and between the Kiosk and Core.
	- c) **User Authentication Support.** The TOE supports authenticating users as follows:
		- i) **Kiosk Scanning User.** Kiosk scanning users are authenticated using Windows Login. Guest users may also perform scans depending on the defined policy.
		- ii) **Kiosk Management Console User.** Kiosk administrators are authenticated by means of a username and password against a local database.
		- iii) **Core REST API / Management Console User.** Core users are authenticated by means of a username and password against a local database or Active Directory.
	- d) **Security Management.** The TOE enables secure management of its security functions, including enforcing role-based access control, generating security audit events and performing trusted software updates, including updates to engines and signatures, using digital signatures.

### **2.3.1 Physical Scope**

11 The TOE includes the following software:

- a) OPSWAT MetaDefender Core v4.19.0 (Windows version) with the modules and engines shown in Table 31.
- b) OPSWAT MetaDefender Kiosk v4.4.5.3699

### **Table 3: Modules and Engines**

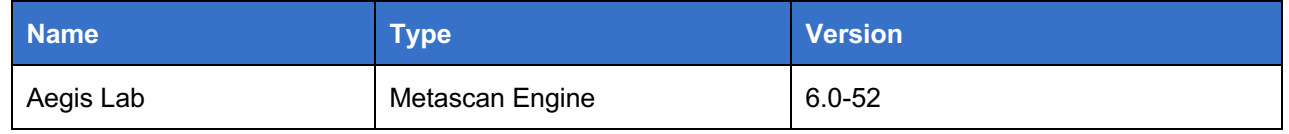

<sup>1</sup> Note that modules and engines are regularly updated. These were the versions installed during testing.

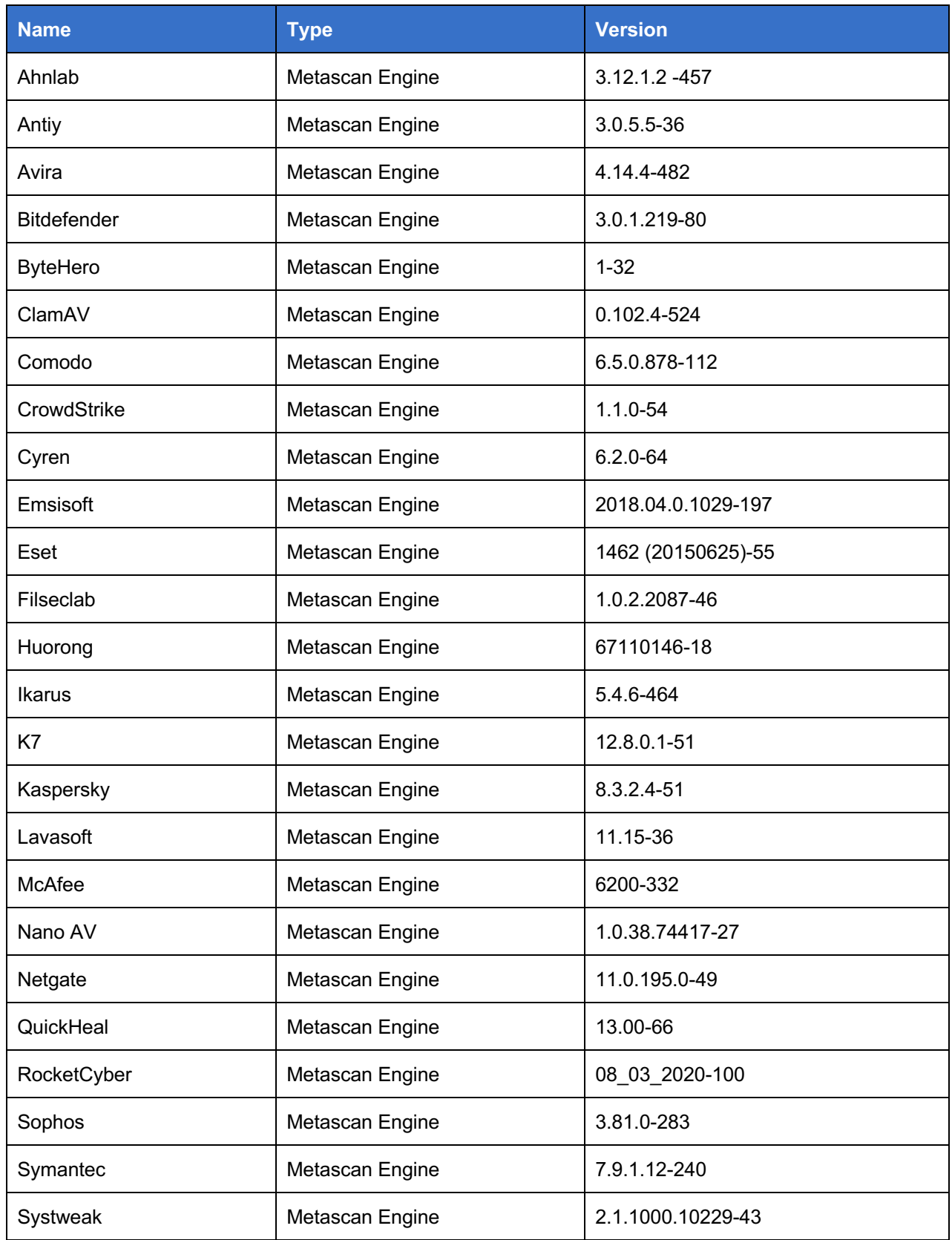

### OPSWAT SECURITY TRIPS AND THE SECURITY TRIPS AND THE SECURITY TRIPS AND SECURITY TRIPS AND SECURITY TRIPS AND THE SECURITY TRIPS AND THE SECURITY TRIPS AND THE SECURITY TRIPS AND THE SECURITY TRIPS AND THE SECURITY TRIPS A

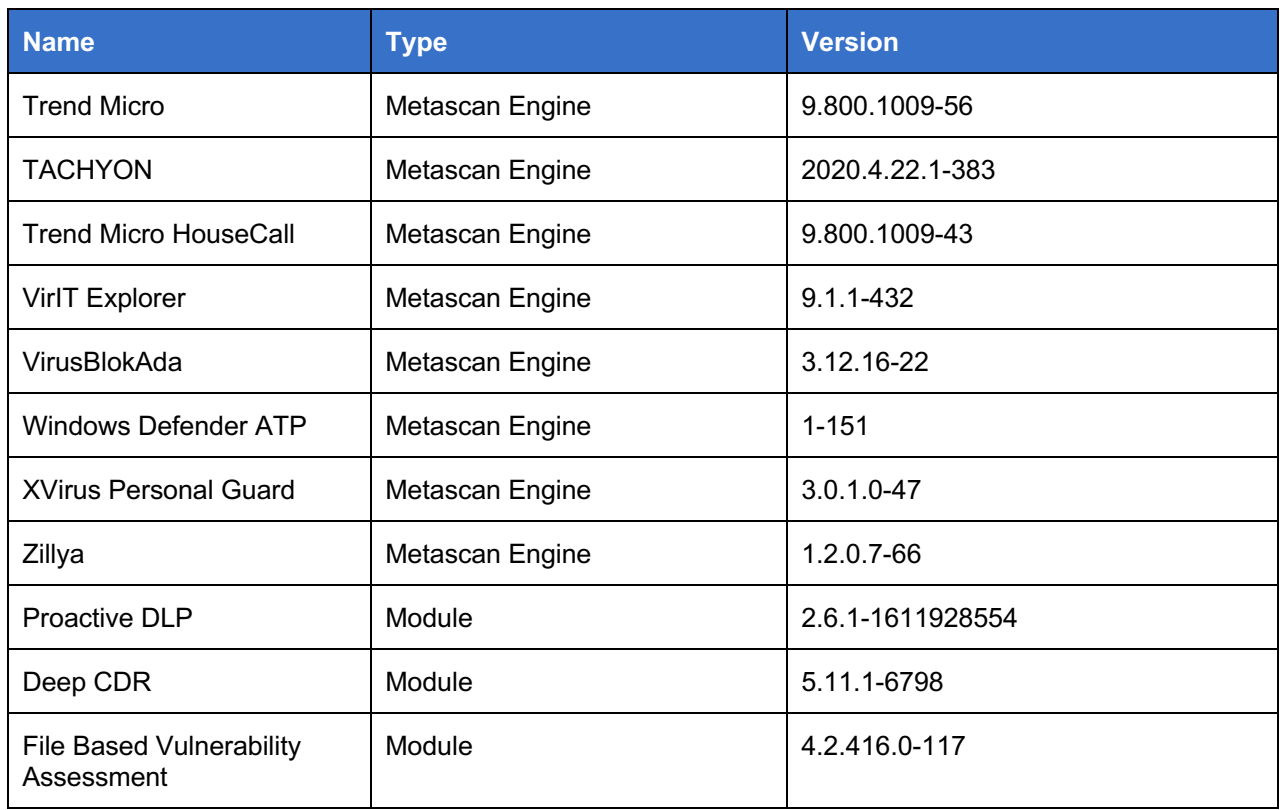

### **2.3.2 Guidance Documents**

12 The TOE includes the following guidance documents:

- a) OPSWAT MetaDefender Core v4.19.0 User Guide (HTML), https://onlinehelp.opswat.com/corev4/v4.19.0.html
- b) OPSWAT MetaDefender Kiosk v4 User Guide (PDF), https://onlinehelp.opswat.com/MetaDefender%20Kiosk%204.4.5.pdf
- c) OPSWAT MetaDefender Core & MetaDefender Kiosk Common Criteria Guide (PDF), v1.1

### **2.3.3 Non-TOE Components**

13 The TOE operates with the following components in the environment:

- a) **MetaDefender Kiosk OS.** MetaDefender Kiosk requires a 64-bit Windows OS. The evaluated configuration assumes Windows 10.
- b) **MetaDefender Kiosk Hardware.** MetaDefender Kiosk requires hardware that supports the above Windows OS and desired portable media peripherals. Hardware may be user supplied or purchased from OPSWAT. OPSWAT hardware options<sup>2</sup> are described at: https://www.opswat.com/products/metadefender/kiosk/kiosk-options

<sup>2</sup> OPSWAT Kiosks come with an image of the OS secured according to Defense Information Systems Agency (DISA) compliant configurations following Security Technical Implementation Guide (STIG) guidelines with Kiosk and Core installed per https://onlinehelp.opswat.com/kiosk/1.7\_Kiosk\_Secure\_Image.html

- c) **MetaDefender Core OS.** MetaDefender Core supports Windows and Unix based deployments. The evaluated configuration assumes Windows Server 2016.
- d) **Network Environment.** Although the TOE can be deployed in a stand-alone nonnetworked environment, the evaluated configuration assumes a network environment that provides connectivity between the Core and Kiosk.

### **2.3.4 Excluded Functionality**

- 14 The following security related functionality that is available in MetaDefender Core & MetaDefender Kiosk has not been evaluated:
	- a) Use with Vault Server
	- b) Email password recovery
	- c) Custom scanners
	- d) Yara rule sources
	- e) Cloud based scanning by 3rd party malware engines
	- f) Sending files to MetaDefender Cloud
	- g) Decryption / unlock of password protected files
	- h) Kiosk visitor management

## **3 Security Problem Definition**

## **3.1 Threats**

### **Table 4: Threats**

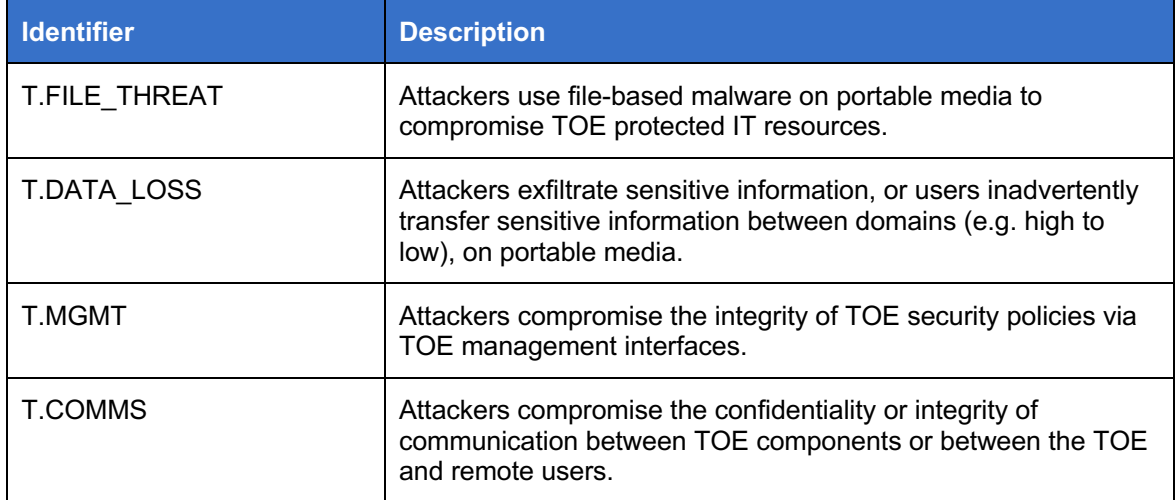

## **3.2 Assumptions**

### **Table 5: Assumptions**

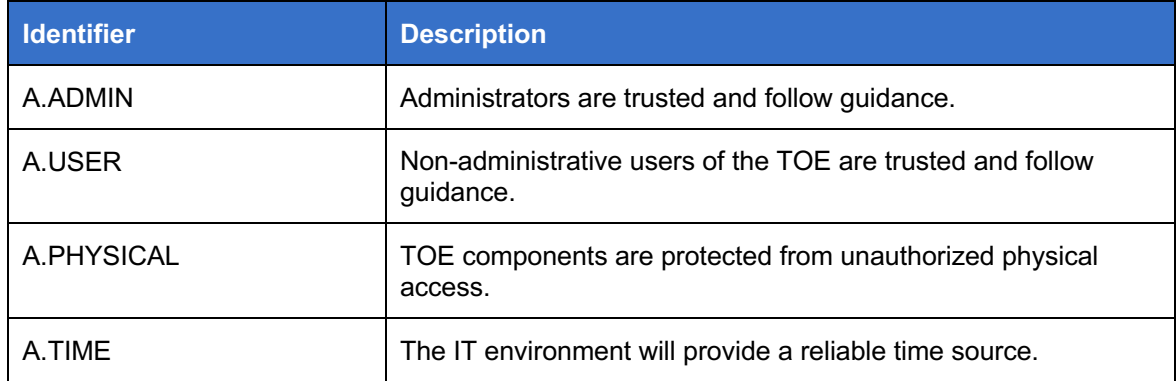

## **3.3 Organizational Security Policies**

### **Table 6: Organizational Security Policies**

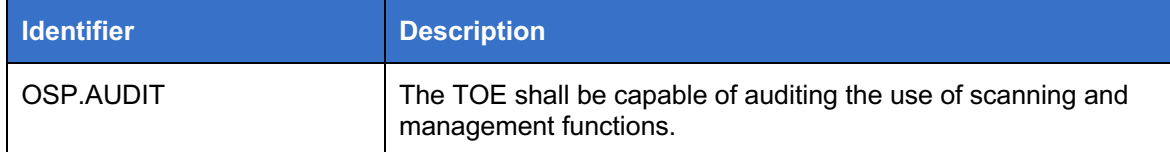

## **4 Security Objectives**

## **4.1 Objectives for the Operational Environment**

### **Table 7: Security Objectives for the Operational Environment**

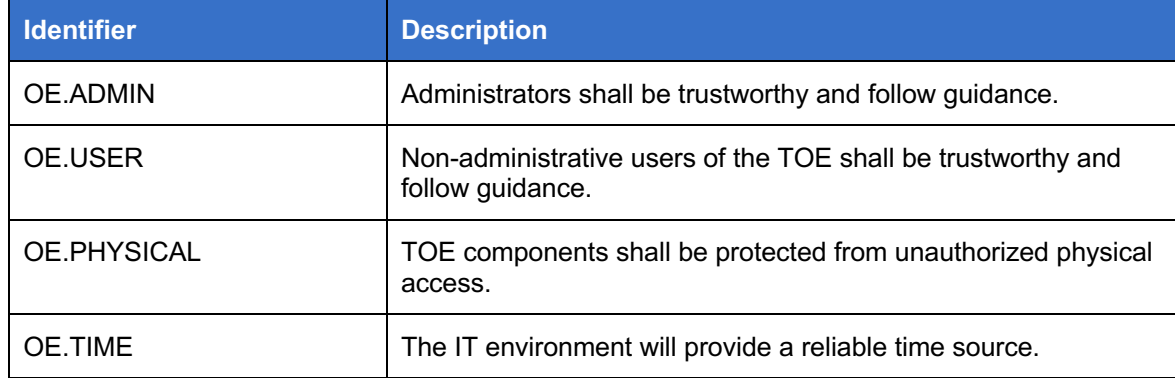

## **4.2 Objectives for the TOE**

### **Table 8: Security Objectives**

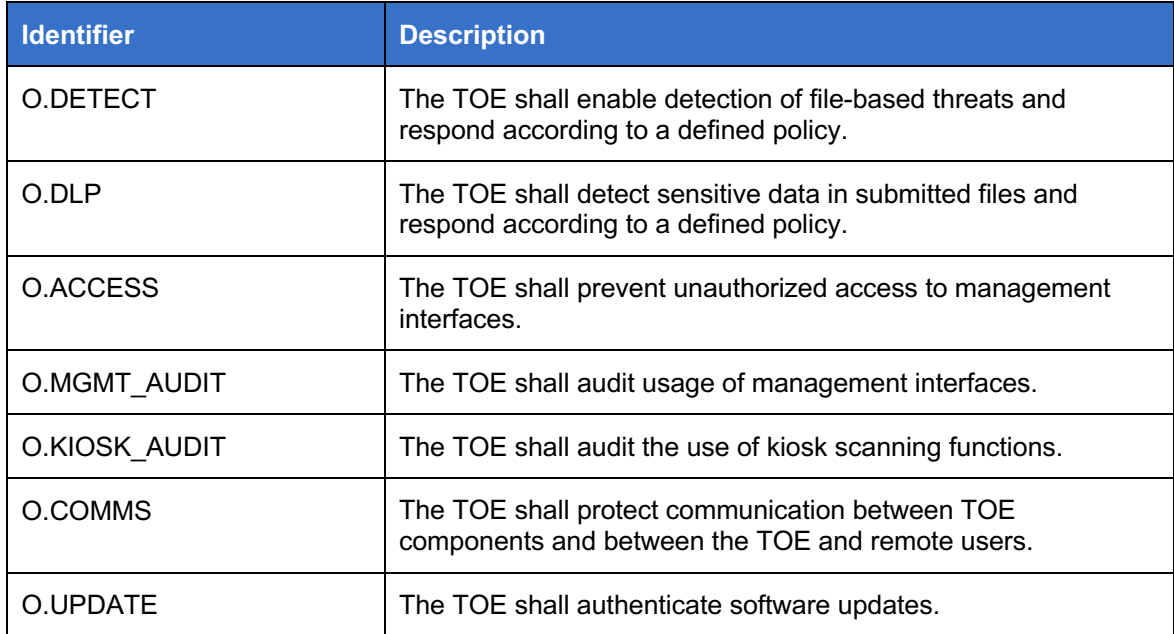

## **5 Security Requirements**

### **5.1 Conventions**

15 This document uses the following font conventions to identify the operations defined by the CC:

- a) **Assignment.** Indicated with italicized text.
- b) **Refinement.** Indicated with bold text and strikethroughs.
- c) **Selection.** Indicated with underlined text.
- d) **Assignment within a Selection:** Indicated with italicized and underlined text.
- e) **Iteration.** Indicated by adding a string starting with "/" (e.g. "FCS\_COP.1/Hash").

### **5.2 Extended Components Definition**

16 Table 9 identifies the extended classes, families and components which are incorporated into this ST, and a rationale for their creation.

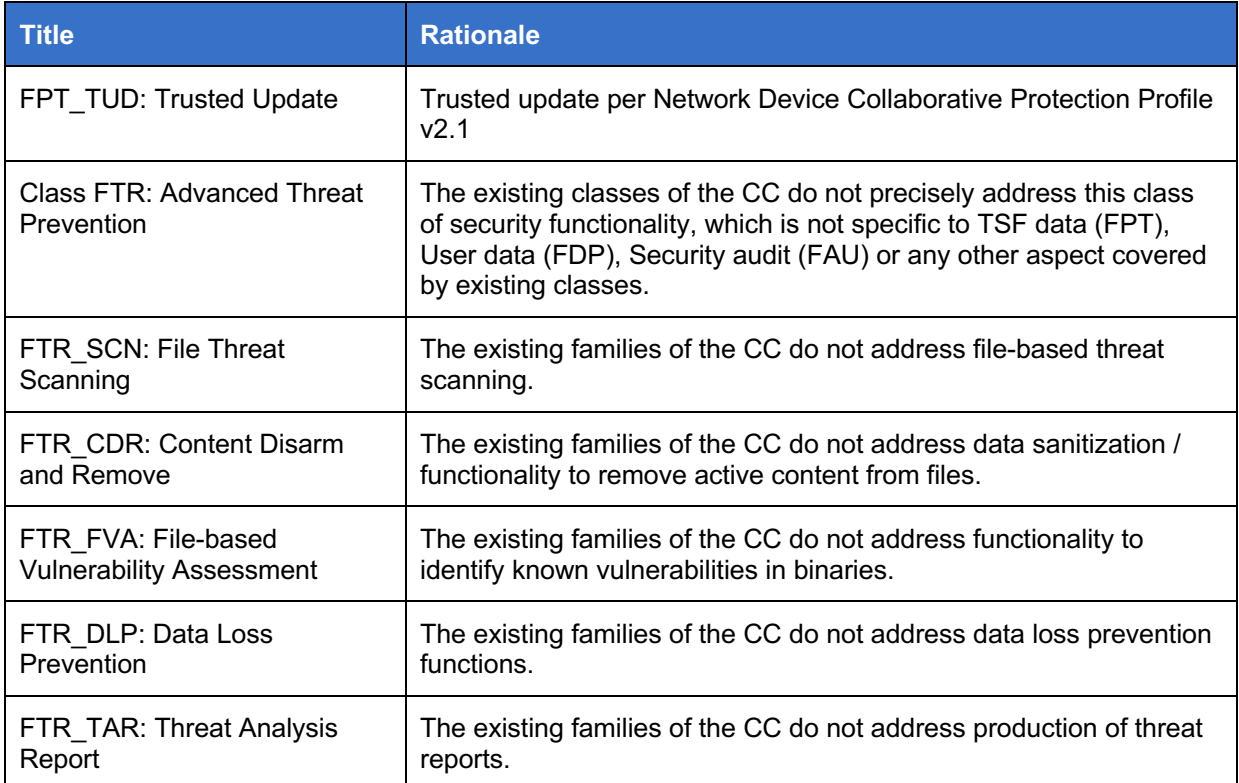

### **Table 9: Extended Components**

### **5.2.1 Trusted Update (FPT\_TUD)**

### **5.2.1.1 Family Behavior**

17 This family provides requirements that address trusted updates to the TSF.

### **5.2.1.2 Component Leveling**

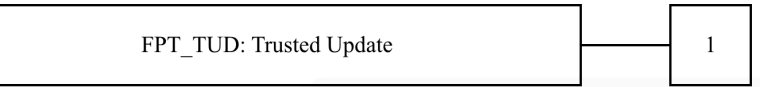

18 FPT\_TUD.1 specifies requirements to update the TOE firmware and software, including the ability to verify the updates prior to installation.

### **5.2.1.3 Management: FPT\_TUD.1**

- 19 The following actions could be considered for the management functions in FMT:
	- a) None

### **5.2.1.4 Audit: FPT\_TUD.1**

- 20 The following actions should be auditable if FAU\_GEN Security audit data generation is included in the PP/ST:
	- a) None

### **FPT\_TUD.1 Trusted Update**

- Hierarchical to: No other components.
- Dependencies: FCS\_COP.1 Cryptographic Operation
- FPT\_TUD.1.1 The TSF shall provide [assignment: *Administrators*] the ability to query the currently executing version of the TOE firmware/software and [selection: *the most recently installed version of the TOE firmware/software; no other TOE firmware/software version*].
- FPT TUD.1.2 The TSF shall provide [assignment: *Administrators*] the ability to manually initiate updates to TOE firmware/software and [selection: *support automatic checking for updates, support automatic updates, no other update mechanism*].
- FPT TUD.1.3 The TSF shall provide means to authenticate firmware/software updates to the TOE using a [selection: *digital signature mechanism, published hash*] prior to installing those updates.

### **5.2.2 Class FTR: Advanced Threat Prevention**

21 This class contains families of functional requirements that relate to the prevention of advanced threats – sophisticated malware, data exfiltration or vulnerability-based attacks targeting sensitive data or IT assets. These threats are not necessarily against the TSF or user data held within a TOE but against organizational assets. Hence, organizations would deploy a TOE containing Advanced Threat Prevention functionality to defend against such threats.

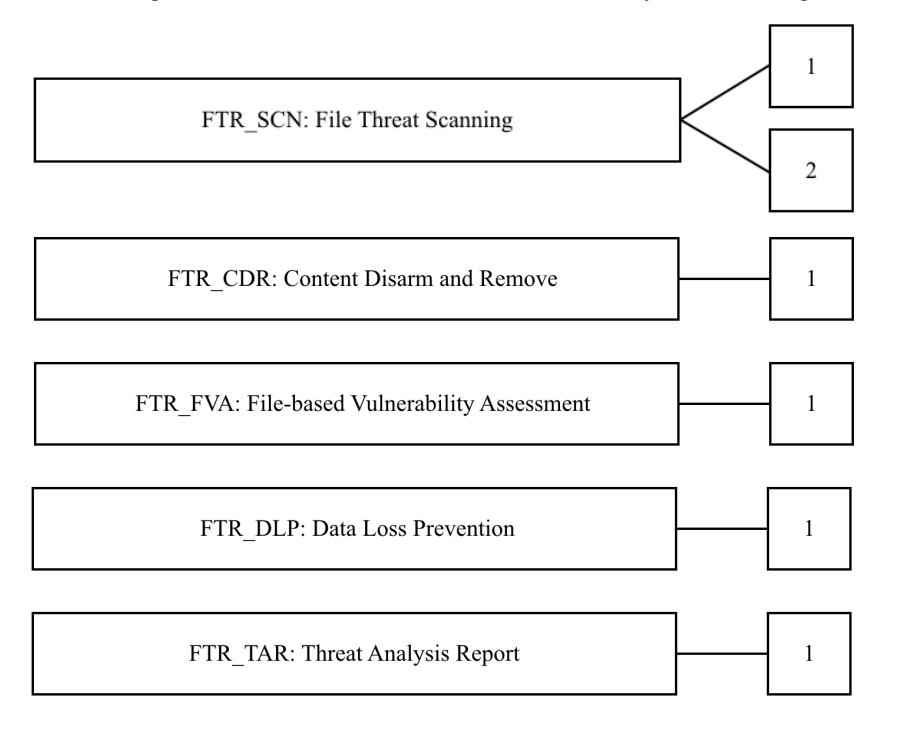

### **5.2.3 File Threat Scanning (FTR\_SCN)**

### **5.2.3.1 Family Behavior**

22 This family provides requirements that address file-based threat scanning.

### **5.2.3.2 Component Leveling**

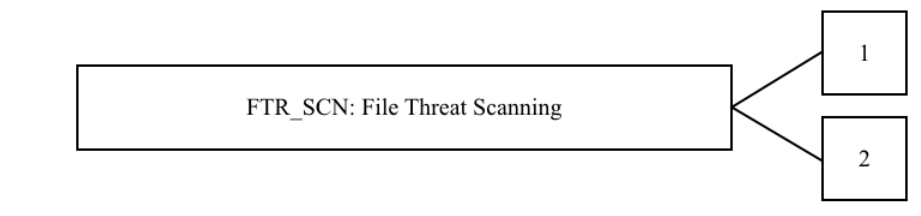

- 23 FTR\_SCN.1 specifies how files can be submitted for scanning.
- 24 FTR\_SCN.2 specifies the scanning engines that are used for scanning.

### **5.2.3.3 Management: FTR\_SCN.1**

- 25 The following actions could be considered for the management functions in FMT:
	- a) Management of related policy configuration.

### **5.2.3.4 Audit: FTR\_SCN.1**

- 26 The following actions should be auditable if FAU\_GEN Security audit data generation is included in the PP/ST:
	- a) Submission of files for scanning

### **FTR\_SCN.1 Submission of Files for Scanning**

- Hierarchical to: No other components.
- Dependencies: No other components.
- FTR\_SCN.1.1 The TSF shall support the following methods of file submission for scanning: [assignment: *list of the ways that files may be submitted for scanning]*.

### **FTR\_SCN.2 Supported Scanning Engines**

- Hierarchical to: No other components.
- Dependencies: FTR\_SCN.1 Submission of Files for Scanning
- FTR\_SCN.2.1 The TSF shall [selection: *use 3rd party, implement its own*] scanning engines that perform the following types of threat scanning: [assignment: *list of supported scanning engines and associated scan types (this may be individual engines/scan types or identification of standards-based engine types that the TOE supports)*]*.*
- FTR\_SCN.2.2 The scanning engines used by the TSF shall be [selection: *local to the TOE, cloud based,* [assignment*: other – describe where the scanning engines reside*]].
- FTR SCN.2.3 The TSF shall submit the following information and artifacts with a scan request: [assignment: *list of information and artifacts]*.
- FTR SCN.2.4 The TSF shall, at a minimum, receive the following information in the scan result: [assignment: *list of information*].

### **5.2.4 Content Disarm and Remove (FTR\_CDR)**

### **5.2.4.1 Family Behavior**

27 This family provides requirements that address removing active content from files, such as embedded macros or other objects.

### **5.2.4.2 Component Leveling**

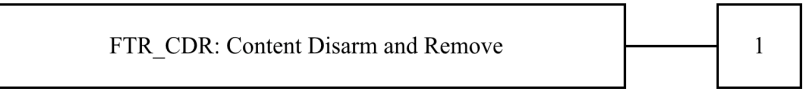

28 FTR\_CDR.1 specifies requirements for removing active content from files.

### **5.2.4.3 Management: FTR\_CDR.1**

- 29 The following actions could be considered for the management functions in FMT:
	- a) Management of related policy configuration

### **5.2.4.4 Audit: FTR\_CDR.1**

- 30 The following actions should be auditable if FAU\_GEN Security audit data generation is included in the PP/ST:
	- a) None

### **FTR\_CDR.1 Content Disarm and Remove**

Hierarchical to: No other components.

Dependencies: FTR\_SCN.1 Submission of Files for Scanning

- FTR\_CDR.1.1 The TSF shall support removal of active content from the following types of files: [assignment: *list of supported file types*].
- FTR CDR.1.2 The TSF shall support removal of the following types of active content from files: [assignment: *list of active content*].
- FTR CDR.1.3 The TSF shall use the following methods to remove active content from files: [assignment: *list and describe methods used to remove active content*].

### **5.2.5 File-based Vulnerability Assessment (FTR\_FVA)**

### **5.2.5.1 Family Behavior**

31 This family provides requirements that address identifying publicly known vulnerabilities in files.

### **5.2.5.2 Component Leveling**

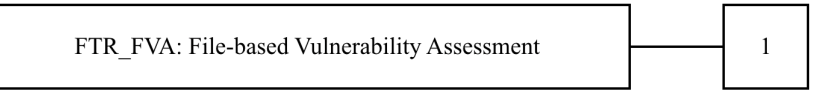

32 FTR\_FVA.1 specifies requirements for identifying publicly known vulnerabilities in files.

### **5.2.5.3 Management: FTR\_FVA.1**

- 33 The following actions could be considered for the management functions in FMT:
	- a) Management of related policy configuration

### **5.2.5.4 Audit: FTR\_FVA.1**

- 34 The following actions should be auditable if FAU\_GEN Security audit data generation is included in the PP/ST:
	- a) None

### **FTR\_FVA.1 File-based Vulnerability Assessment**

- Hierarchical to: No other components.
- Dependencies: FTR\_SCN.1 Submission of Files for Scanning
- FTR FVA.1.1 The TSF shall support vulnerability assessment of the following type files: [assignment: *supported file types*].

OPSWAT SECURITY TRIPS AND THE SECURITY TRIPS AND THE SECURITY TRIPS AND SECURITY TRIPS AND SECURITY TRIPS AND THE SECURITY TRIPS AND THE SECURITY TRIPS AND THE SECURITY TRIPS AND THE SECURITY TRIPS AND THE SECURITY TRIPS A

- FTR\_FVA.1.2 The TSF shall use the following reference sources for public vulnerabilities: [assignment: *vulnerability databases used*].
- FTR FVA.1.3 The TSF shall identify files of the supported file type that contain public vulnerabilities from the reference sources.
- FTR\_FVA.1.4 The TSF shall support the following actions when vulnerabilities are detected: [assignment: *actions*].

### **5.2.6 Data Loss Prevention (FTR\_DLP)**

### **5.2.6.1 Family Behavior**

- 35 This family provides requirements that address techniques to prevent the loss of sensitive data such as credit card numbers, social security numbers or any specific data pattern. Techniques include:
	- a) Detecting sensitive data
	- b) Redacting sensitive data
	- c) Watermarking documents containing sensitive data
	- d) Enforcing defined policies for files containing sensitive data

### **5.2.6.2 Component Leveling**

FTR DLP: Data Loss Prevention  $\mathbf{1}$ 

36 FTR\_DLP.1 specifies requirements to prevent the loss of sensitive data.

### **5.2.6.3 Management: FTR\_DLP.1**

- 37 The following actions could be considered for the management functions in FMT:
	- a) Management of related policy configuration

### **5.2.6.4 Audit: FTR\_DLP.1**

- 38 The following actions should be auditable if FAU\_GEN Security audit data generation is included in the PP/ST:
	- a) None

### **FTR\_DLP.1 File-based Data Loss Prevention**

Hierarchical to: No other components.

Dependencies: FTR SCN.1 Submission of Files for Scanning

- FTR\_DLP.1.1 The TSF shall support applying data loss prevention techniques to the following types of files: [assignment: *supported file types*].
- FTR\_DLP.1.2 The TSF shall be able to identify the following types of sensitive data in files: [assignment: *types of sensitive data*].

OPSWAT SECURITY TARGET AND THE SECURITY TRANSPORTED THE SECURITY TRANSPORTED THAT SECURITY TRANSPORTED THAT SECURITY TRANSPORTED THAT SECURITY TRANSPORTED THAT SECURITY TRANSPORTED THAT SECURITY TRANSPORTED THAT SECURITY T

FTR\_DLP.1.3 The TSF shall support the following actions when sensitive data is detected: [assignment: *actions*].

### **5.2.7 Threat Analysis Report (FTR\_TAR)**

### **5.2.7.1 Family Behavior**

39 This family provides requirements that address production of threat reports.

### **5.2.7.2 Component Leveling**

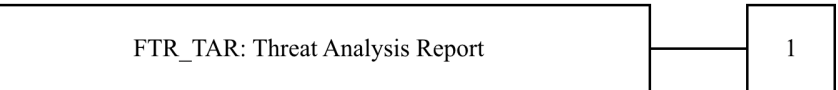

40 FTR\_TAR.1 specifies requirements for production of threat reports.

### **5.2.7.3 Management: FTR\_TAR.1**

- 41 The following actions could be considered for the management functions in FMT:
	- a) Management of related policies

### **5.2.7.4 Audit: FTR\_TAR.1**

- 42 The following actions should be auditable if FAU\_GEN Security audit data generation is included in the PP/ST:
	- a) None

### **FTR\_TAR.1 Threat Analysis Report**

Hierarchical to: No other components.

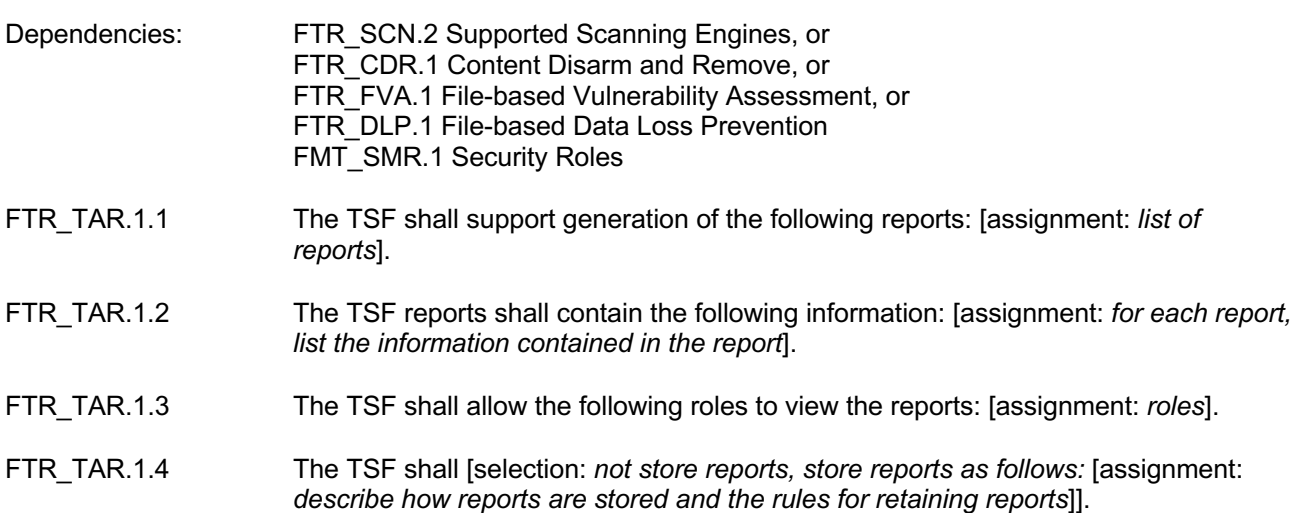

## **5.3 Functional Requirements**

### **Table 10: Summary of SFRs**

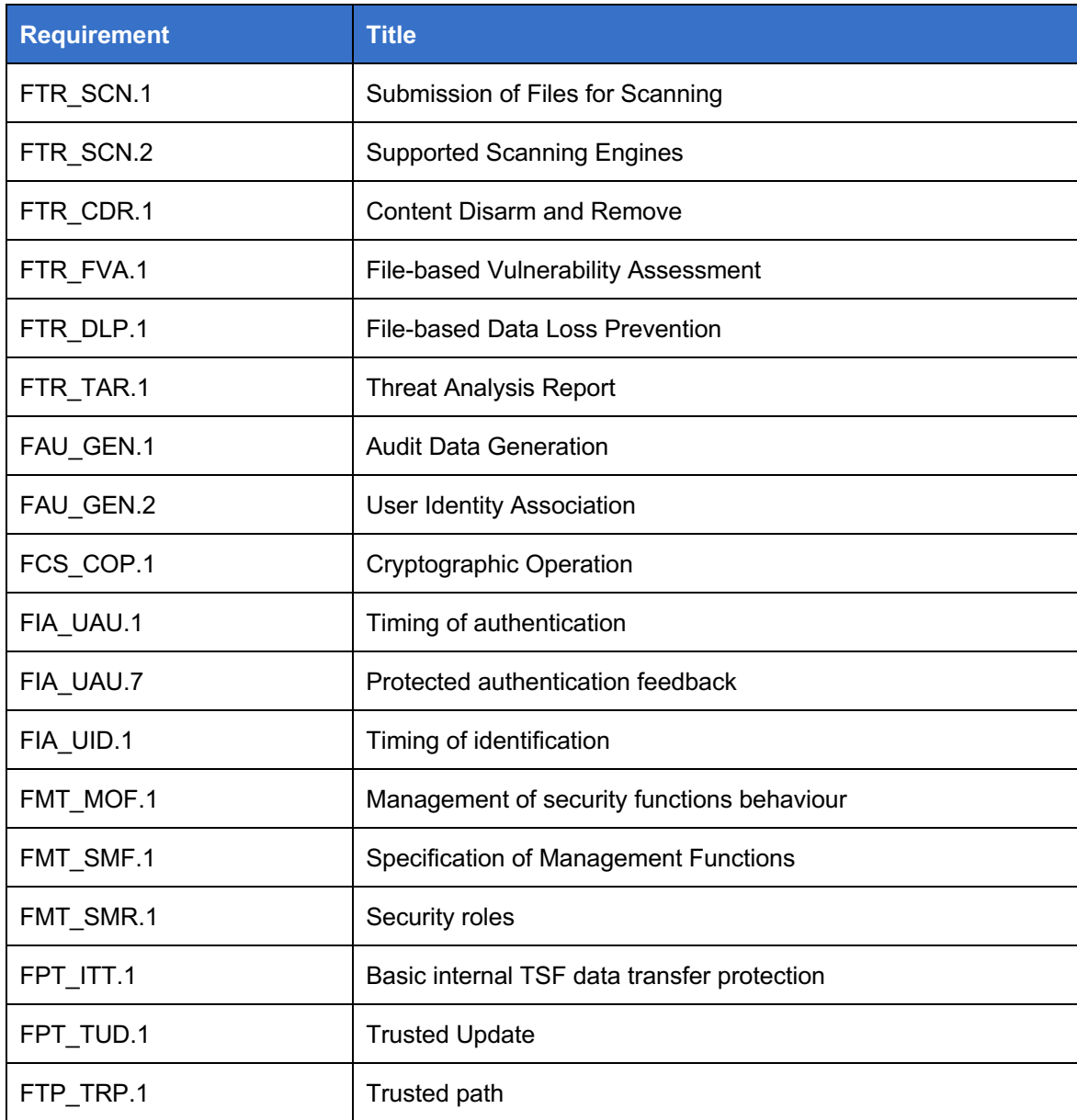

### **5.3.1 Advanced Threat Protection (FTR)**

- **FTR\_SCN.1 Submission of Files for Scanning**
- Hierarchical to: No other components.

Dependencies: No other components.

FTR\_SCN.1.1 The TSF shall support the following methods of file submission for scanning: [

- *user presentation of portable media at the Kiosk, and*
- *upload of files at the Core Management Console*].

### **FTR\_SCN.2 Supported Scanning Engines**

Hierarchical to: No other components

Dependencies: FTR\_SCN.1 Submission of Files for Scanning

FTR\_SCN.2.1 The TSF shall [use 3<sup>rd</sup> party] scanning engines that perform the following types of threat scanning: [*anti-malware scanning engines and scan types listed in the table below. Supported scan types:*

- *Signature. Signature-based malware scanning.*
- *Heuristics. Heuristics-based malware scanning.*
- *PUA/PUP. Scan for Potential Unwanted Applications (PUA) / Potentially Unwanted Program (PUP)*
- *AI/ML. Artificial Intelligence (AI) / Machine Learning (ML) supported malware scanning*]

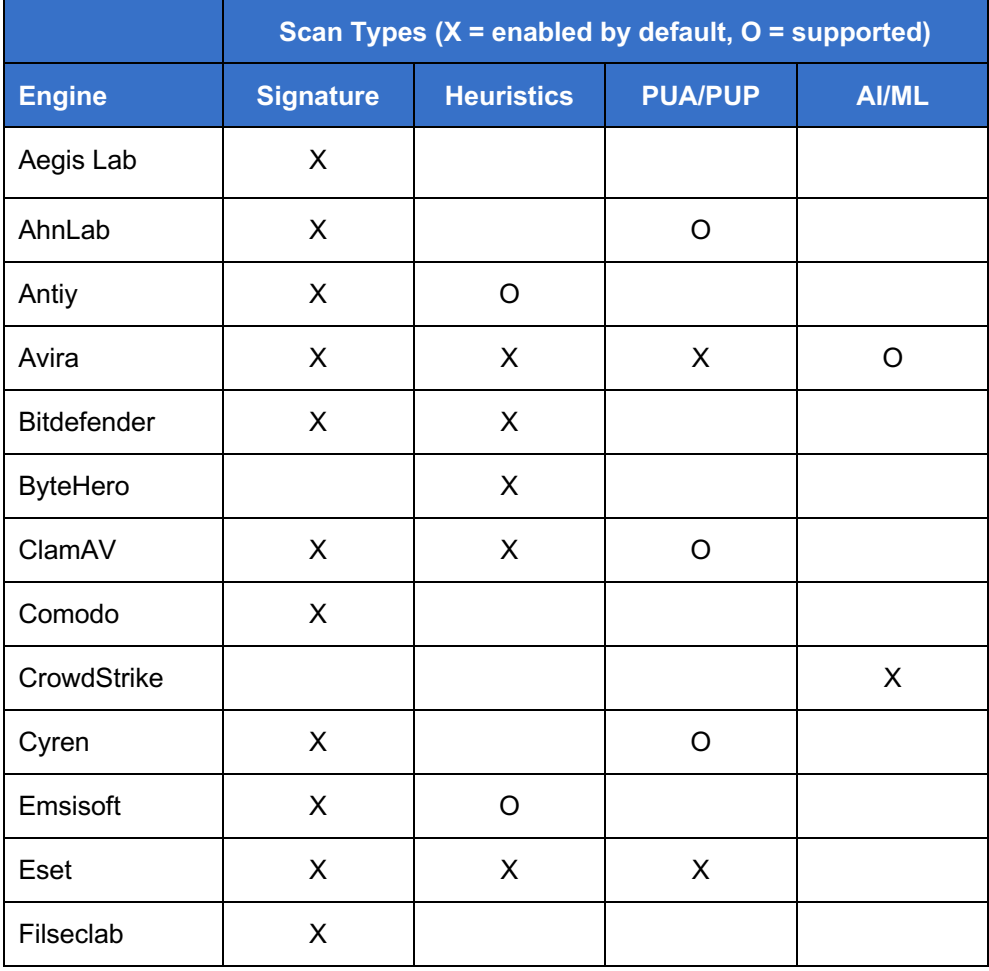

### OPSWAT Security Target

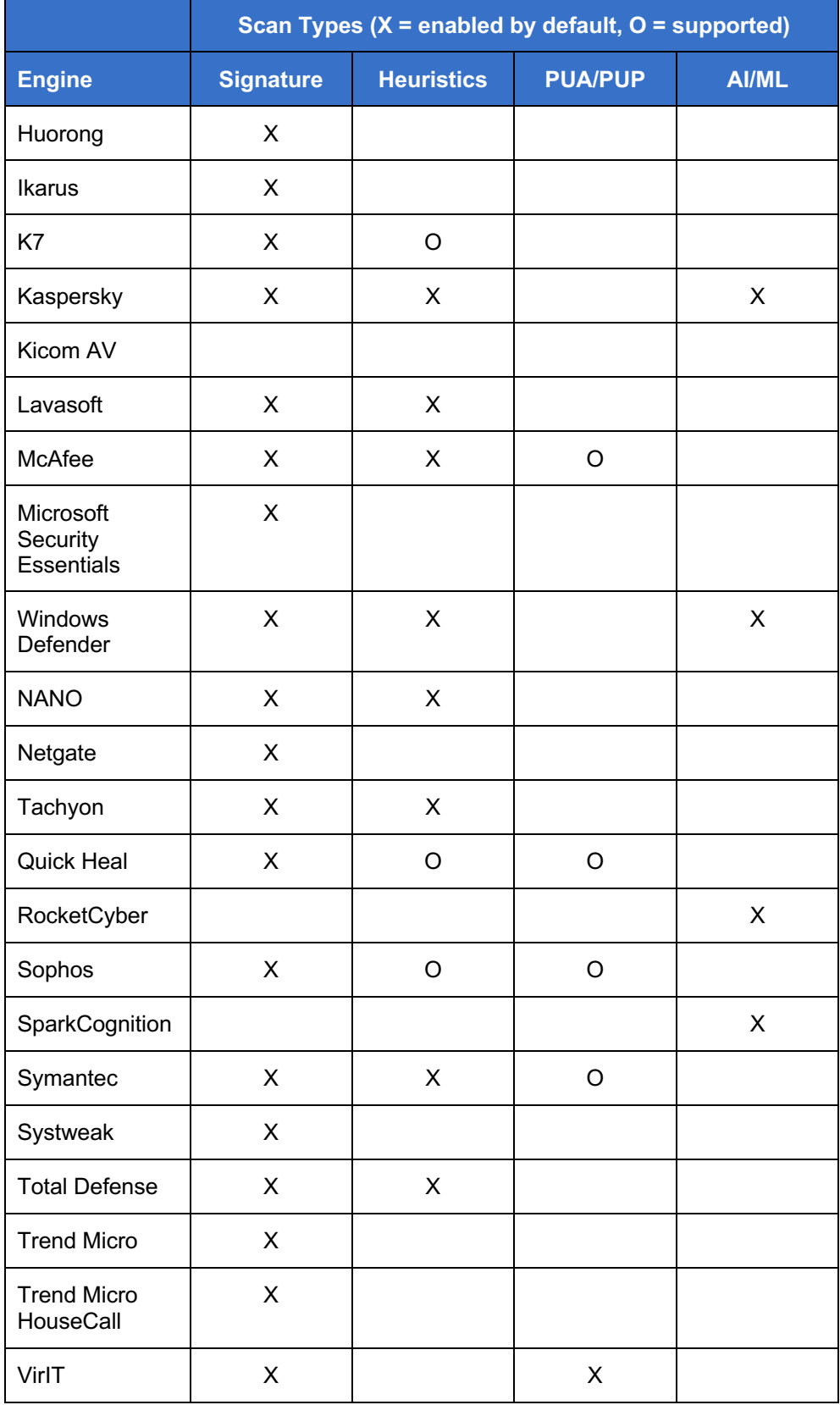

OPSWAT Security Target

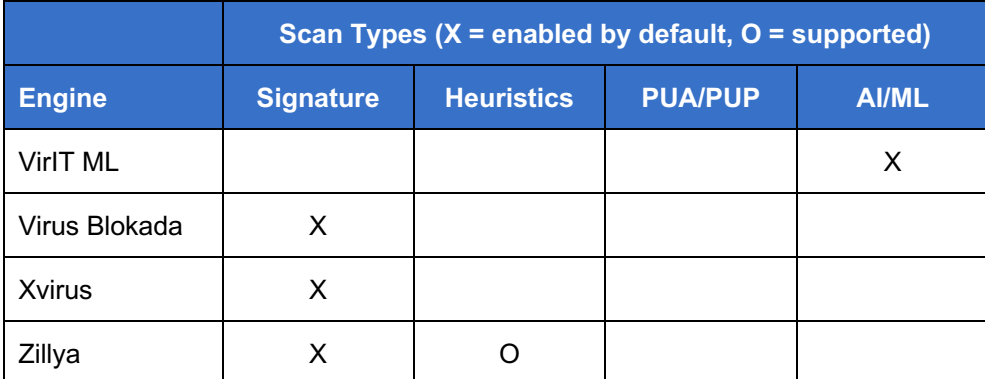

FTR\_SCN.2.2 The scanning engines used by the TSF shall be [local to the TOE].

FTR\_SCN.2.3 The TSF shall submit the following information and artifacts with a scan request: [*file and filename]*.

FTR\_SCN.2.4 The TSF shall, at a minimum, receive the following information in the scan result: [

- *Threat name (if any)*
- *Scan result (malicious/suspicious/no threat found)*
- *Analysis Time in milliseconds*].

### **FTR\_CDR.1 Content Disarm and Remove**

- Hierarchical to: No other components.
- Dependencies: FTR\_SCN.1 Submission of Files for Scanning
- FTR\_CDR.1.1 The TSF shall support removal of active content from the following types of files: [*file types listed in the table below*].
- FTR\_CDR.1.2 The TSF shall support removal of the following types of active content from files: [*content types listed in the table below*].

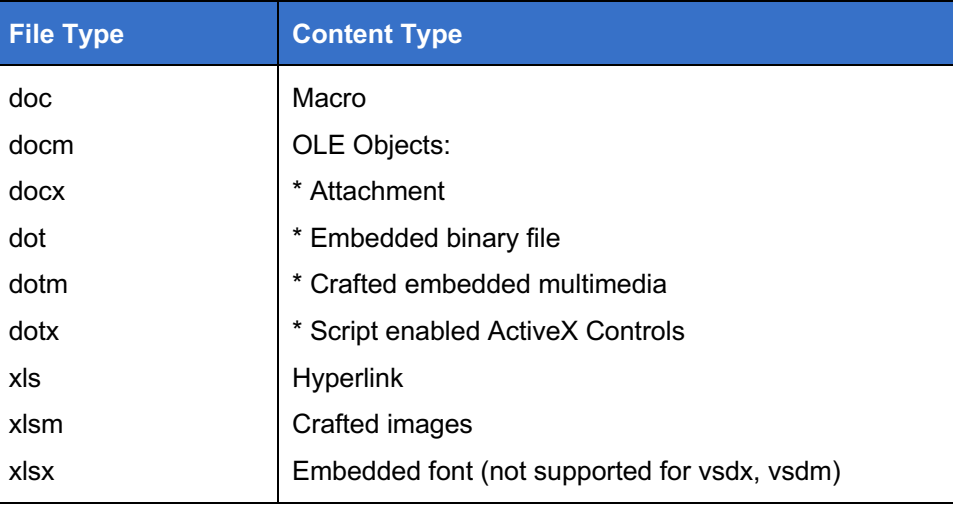

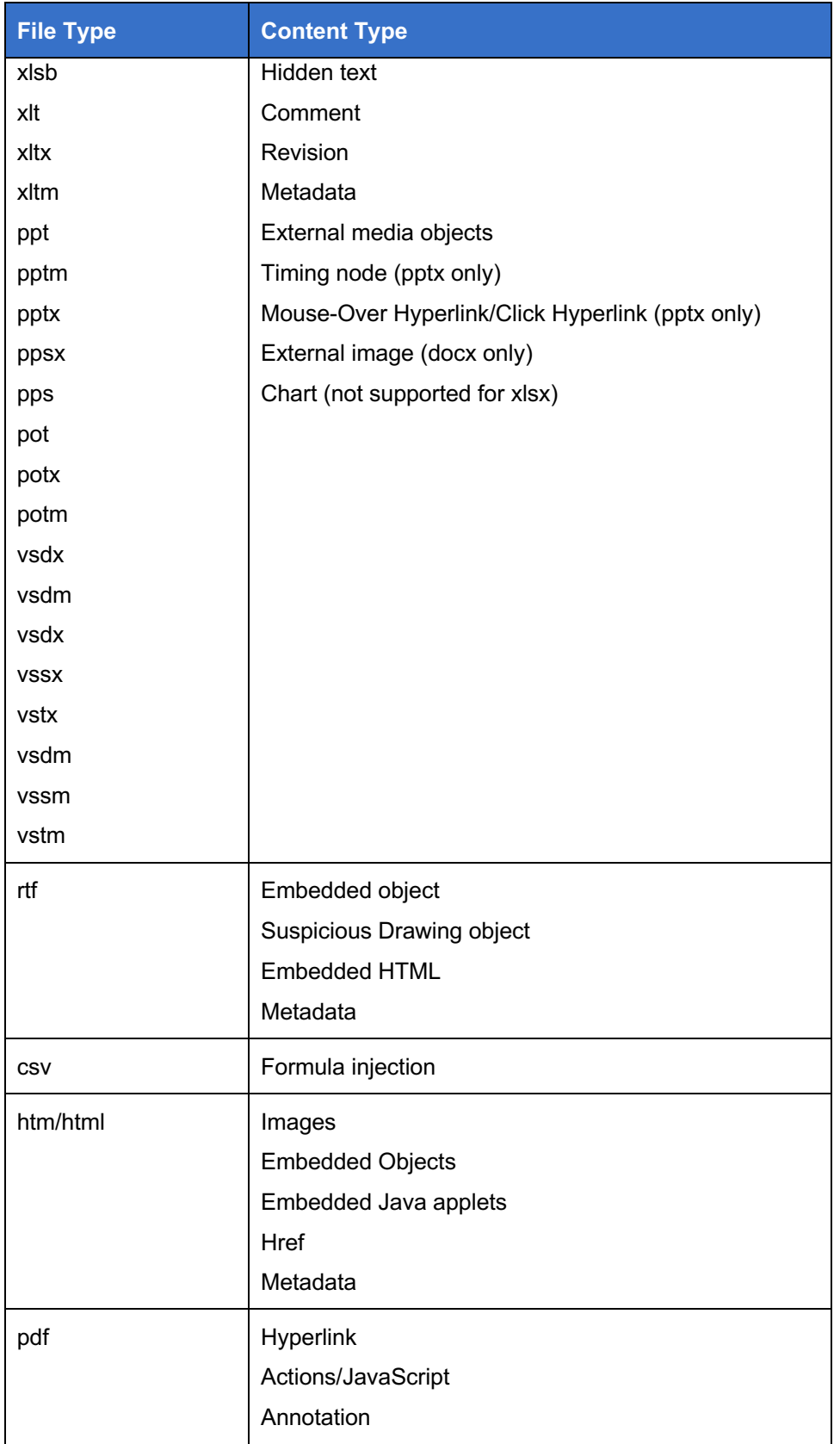

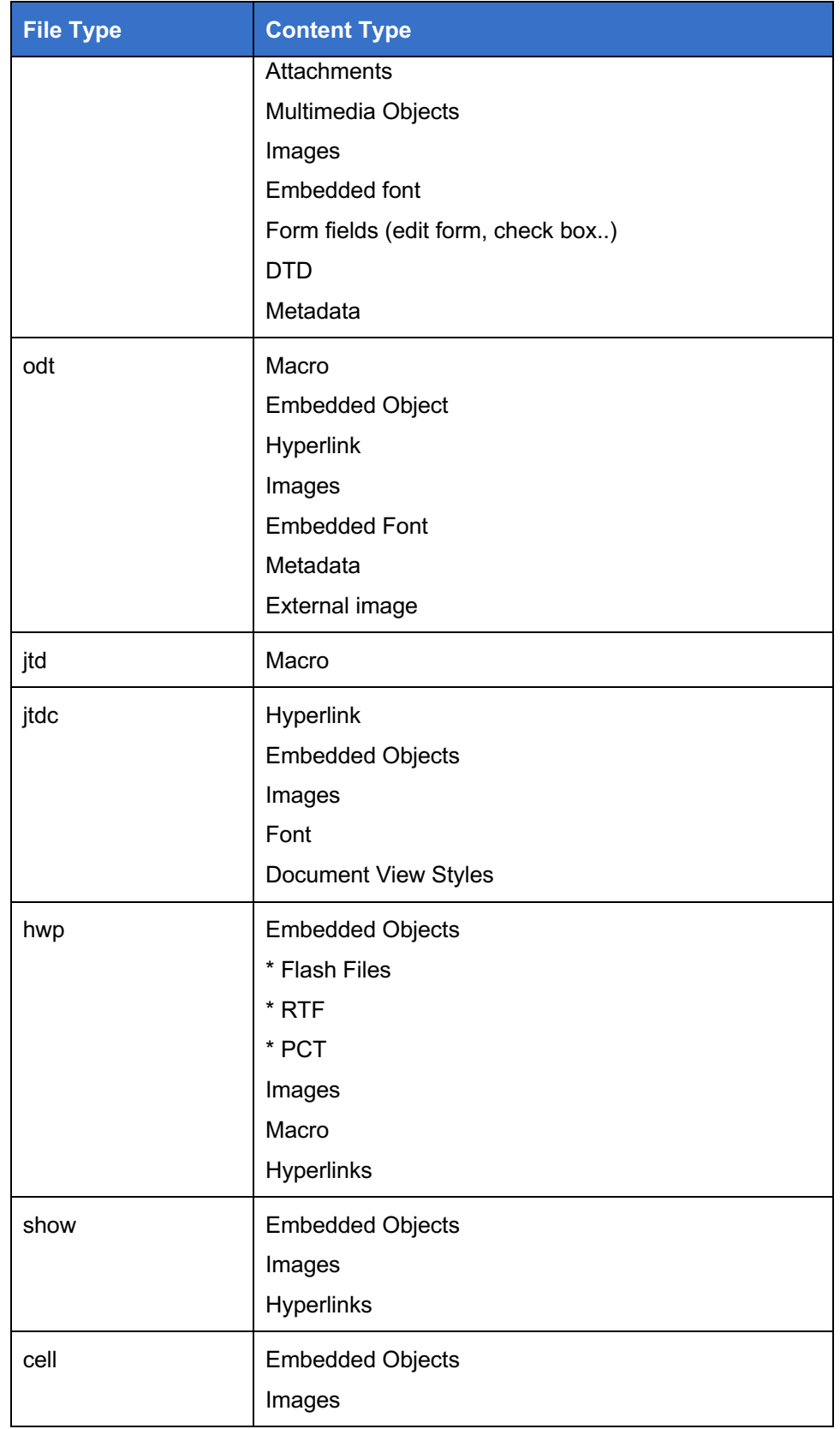

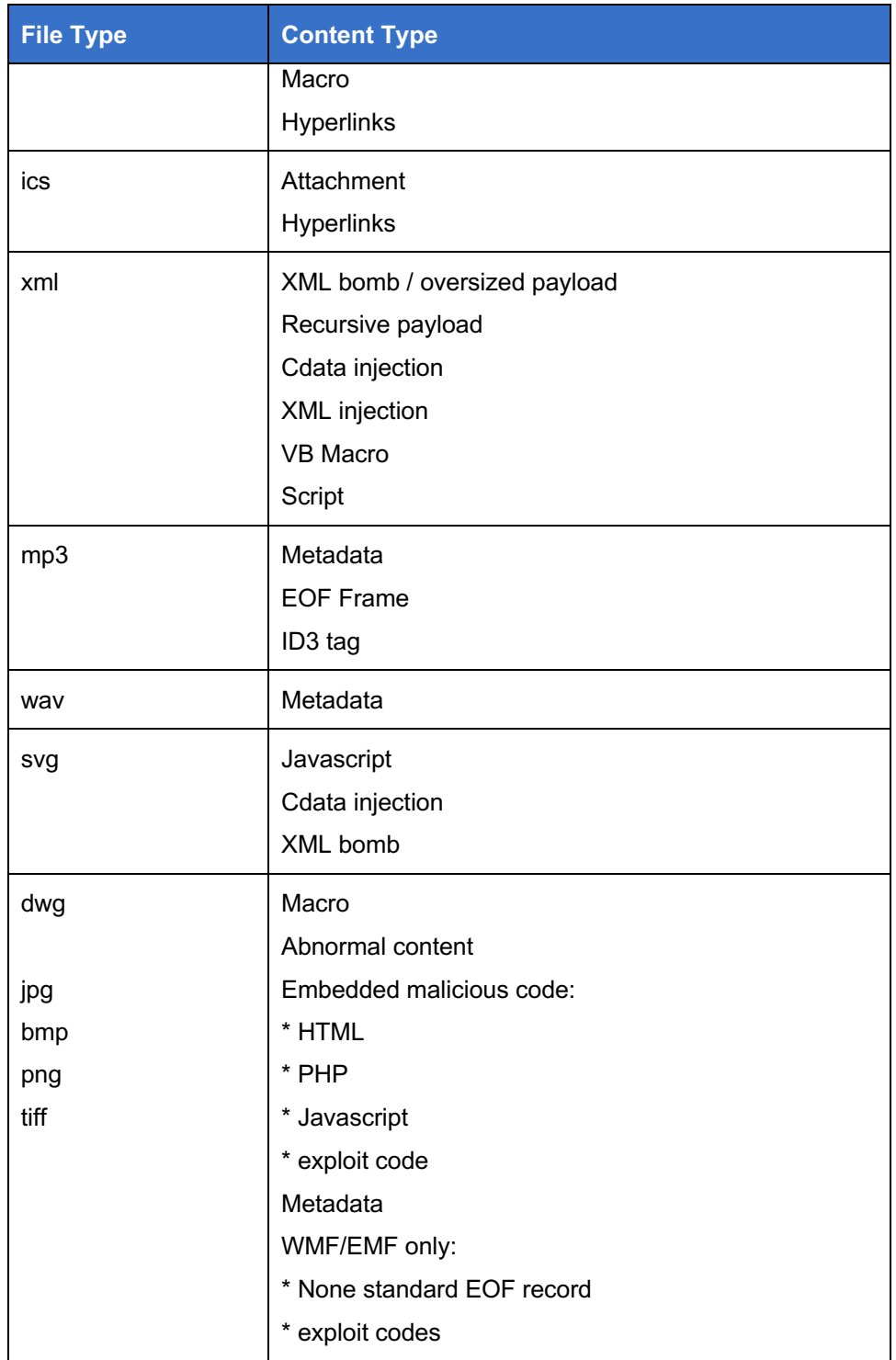

FTR\_CDR.1.3 The TSF shall use the following methods to remove active content from files: [

- *rebuild the file without the active content, or*
- *convert the file to a different file type*].

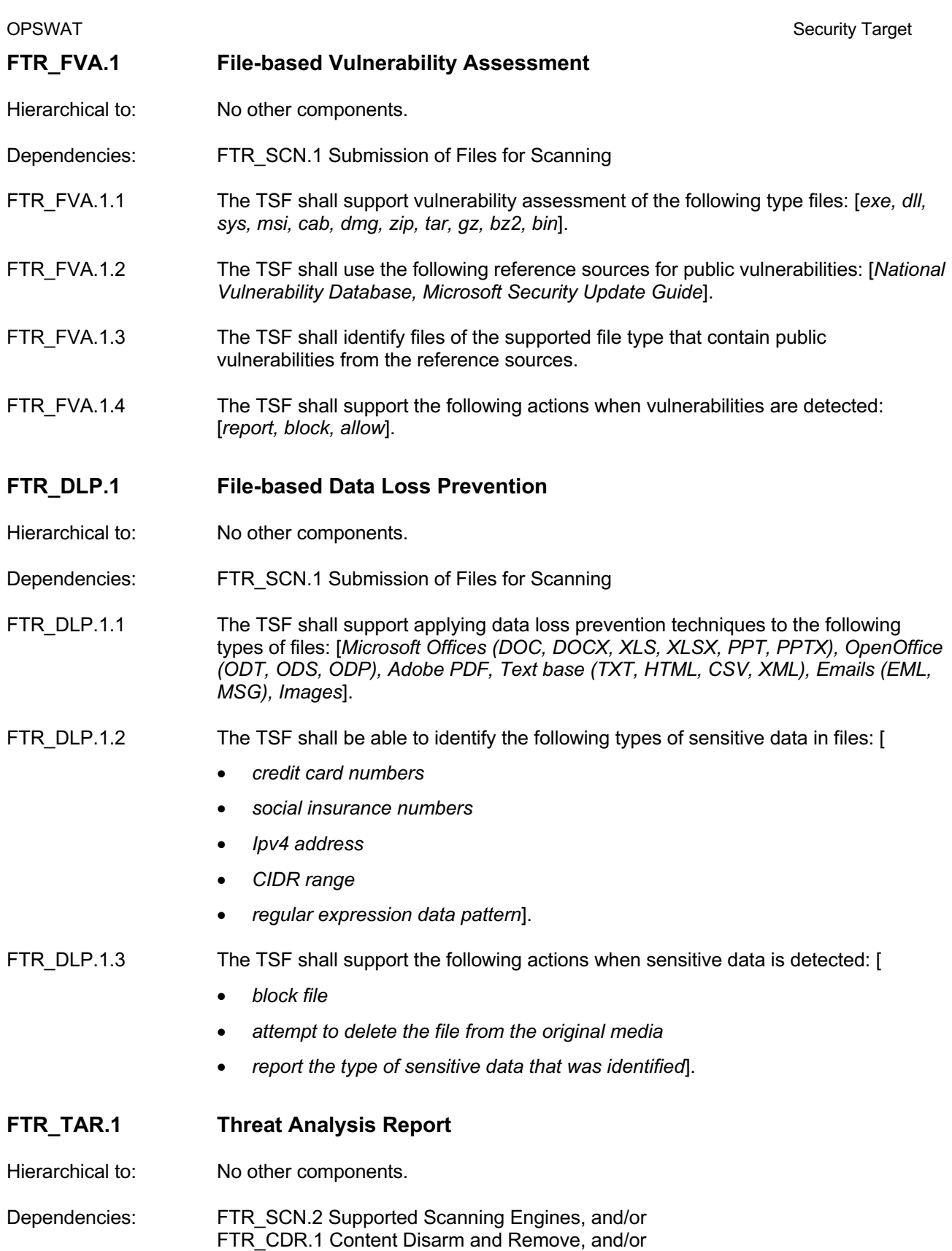

FTR\_FVA.1 File-based Vulnerability Assessment, and/or

FTR\_DLP.1 File-based Data Loss Prevention FMT SMR.1 Security Roles

### FTR\_TAR.1.1 The TSF shall support generation of the following reports: [*Kiosk Session Summary, Kiosk Scan Results*].

### FTR\_TAR.1.2 The TSF reports shall contain the following information: [

- *Kiosk Session Summary:*
	- o *Number of Files Processed*
	- o *Number, list and details of allowed files*
	- o *Number, list and details of blocked files,*
	- o *For each blocked file:* 
		- § *Details of threats found (malware scanning)*
		- § *Details of sensitive data found (DLP scanning)*
		- § *Details of potential vulnerabilities found (vulnerability assessment scanning)*
		- § *Details of sanitized files (CDR scanning)*
		- § *Details of password protected file*
		- § *Details of archive file (too deep, too many files)*
- *Kiosk Scan Results* 
	- o *User ID*
	- o *Profile (i.e. scan profile)*
	- o *Session ID*
	- o *Processing Time*
	- o *Device Information (i.e. media scanned)*
	- o *File Processing Details*
	- o *Blocked Actions Taken*
	- o *Allows Actions Taken*
	- o *Detailed Scan Results*
- ].
- FTR\_TAR.1.3 The TSF shall allow the following roles to view the reports: [

*Roles assigned with permissions: Overall Results Only, Per Engine Results, Full Details*].

### Application Note: Roles with Overall Results Only and Per Engine Results permissions may only view a subset of report information.

FTR\_TAR.1.4 The TSF shall <u>[store reports as follows: [scan results are stored according to an</u> *administrator defined retention policy and reports are dynamically generated from stored scan results*]].

### **5.3.2 Security Audit (FAU)**

### **FAU\_GEN.1 Audit Data Generation**

Hierarchical to: No other components.

Dependencies: FPT\_STM.1 Reliable time stamps

FAU\_GEN.1.1 The TSF shall be able to generate an audit record of the following auditable events:

- a) Start-up and shutdown of the audit functions;
- b) All auditable events for the [not specified] level of audit; and
- c) [*Auditable events listed in the table below*].

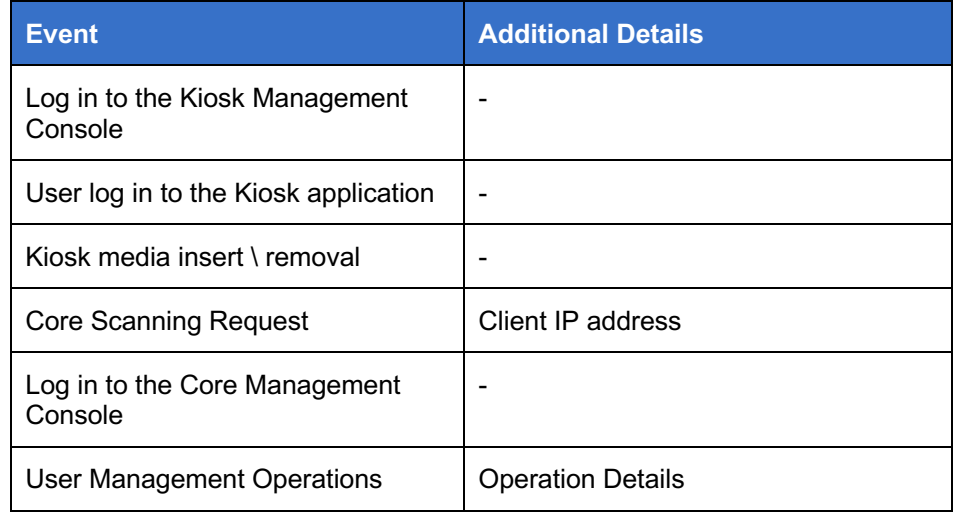

### FAU\_GEN.1.2 The TSF shall record within each audit record at least the following information:

- a) Date and time of the event, type of event, subject identity (if applicable), and the outcome (success or failure) of the event; and
- b) For each audit event type, based on the auditable event definitions of the functional components included in the PP/ST, [*additional details specified in the above table*].

### **FAU\_GEN.2 User Identity Association**

Hierarchical to: No other components.

Dependencies: FAU GEN.1 Audit data generation FIA\_UID.1 Timing of identification

FAU\_GEN.2.1 For audit events resulting from actions of identified users, the TSF shall be able to associate each auditable event with the identity of the user that caused the event.

### **5.3.3 Cryptographic Support (FCS)**

### **FCS\_COP.1 Cryptographic Operation**

Hierarchical to: No other components.

Dependencies: **[FDP\_ITC.1 Import of user data without security attributes, or** FDP\_ITC.2 Import of user data with security attributes, or FCS\_CKM.1 Cryptographic key generation] FCS CKM.4 Cryptographic key destruction

FCS\_COP.1.1 The TSF shall perform [*cryptographic operations shown in the table below*] in accordance with a specified cryptographic algorithm [*shown in the table below*] and cryptographic key sizes [*shown in the table below*] that meet the following: [*standards shown in the table below*].

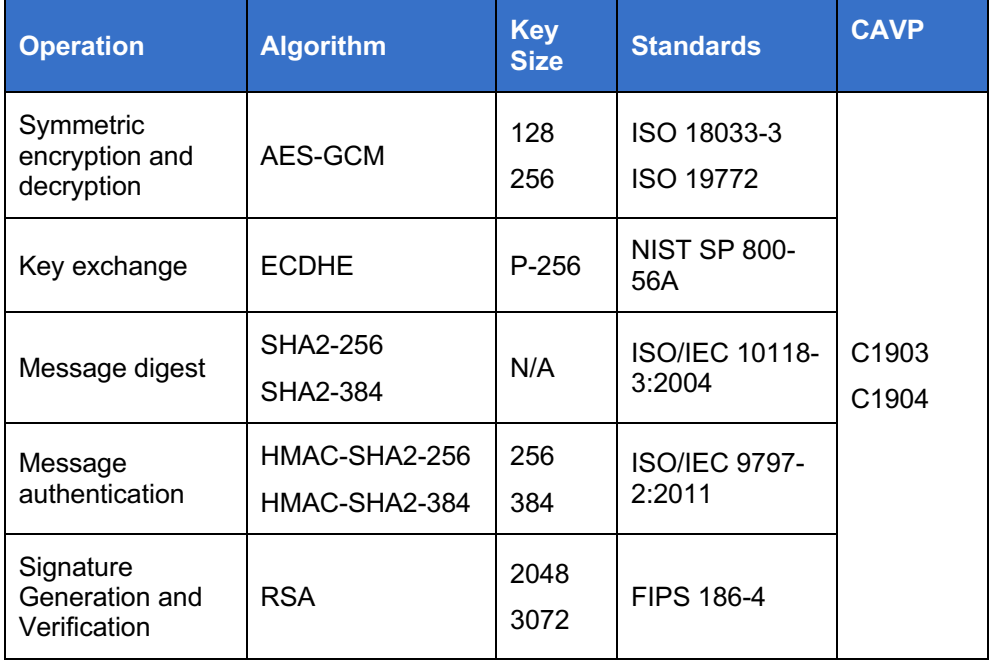

### **5.3.4 Identification and Authentication (FIA)**

### **FIA\_UAU.1 Timing of authentication**

Hierarchical to: No other components.

Dependencies: FIA\_UID.1 Timing of identification

FIA\_UAU.1.1 The TSF shall allow [*Kiosk: presentation of files for scanning and view session reports (if guest submission is configured), Core: File Submission for Scanning*] on behalf of the user to be performed before the user is authenticated.

FIA UAU.1.2 The TSF shall require each user to be successfully authenticated before allowing any other TSF-mediated actions on behalf of that user.

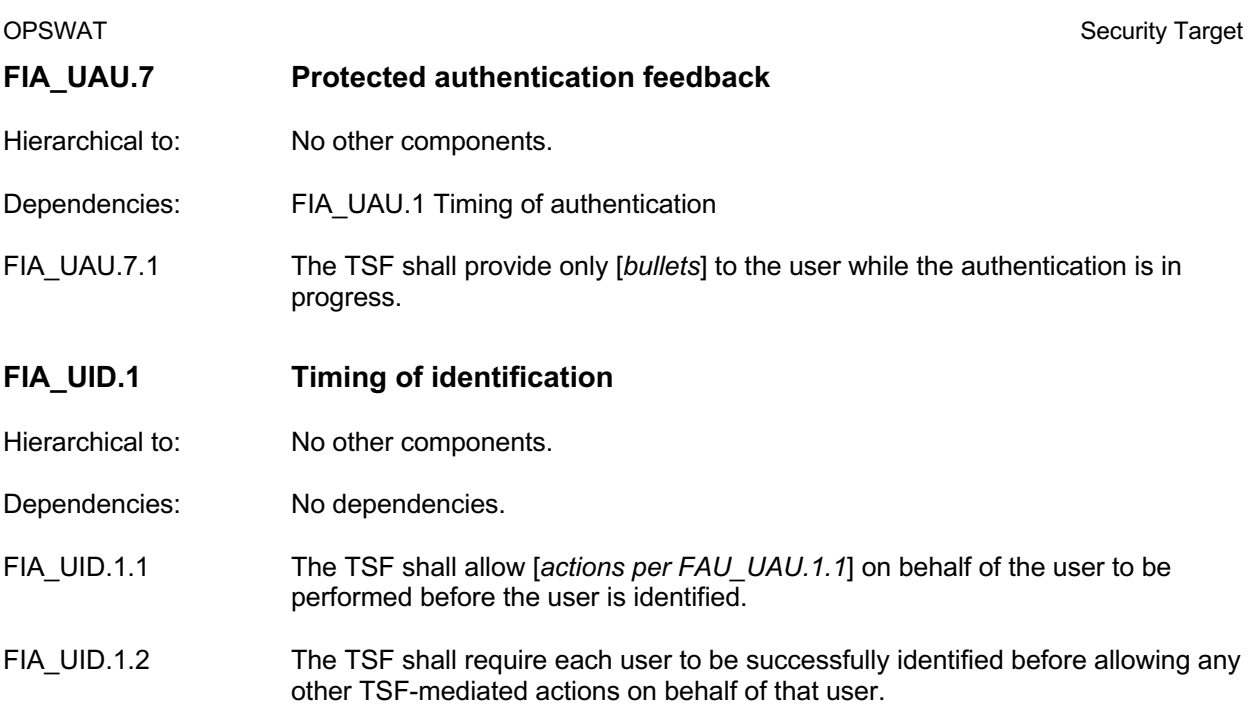

### **5.3.5 Security Management (FMT)**

### **FMT\_MOF.1 Management of security functions behaviour**

Hierarchical to: No other components.

Dependencies: FMT\_SMR.1 Security roles FMT\_SMF.1 Specification of Management Functions

FMT\_MOF.1.1 The TSF shall restrict the ability to [determine the behaviour of, disable, enable, modify the behaviour of] the functions [*functions in the below table*] to [*roles in the below table*].

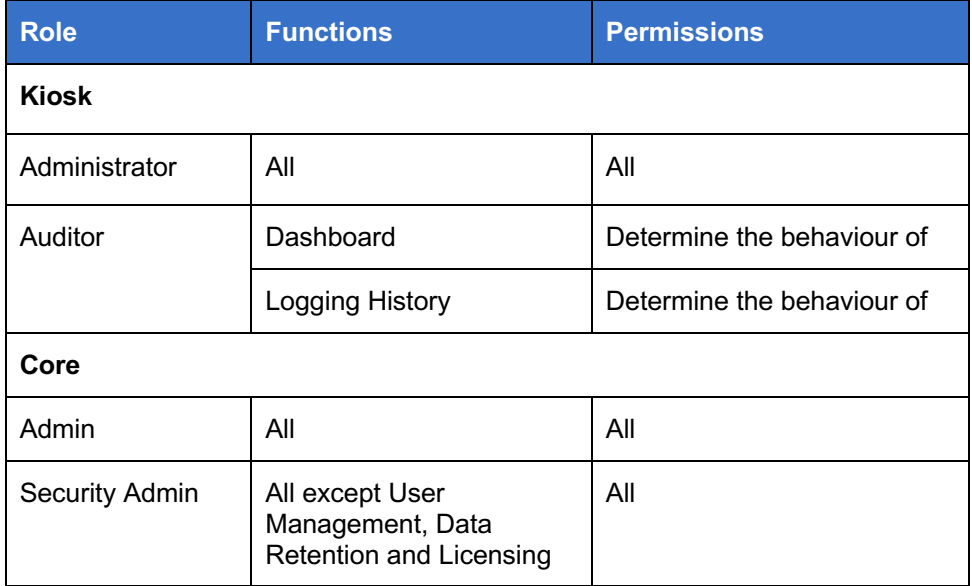

OPSWAT Security Target

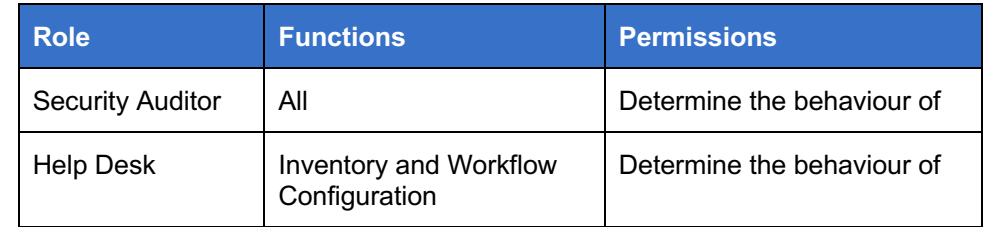

### **FMT\_SMF.1 Specification of Management Functions**

Hierarchical to: No other components.

Dependencies: No dependencies.

FMT\_SMF.1.1 The TSF shall be capable of performing the following management functions: [

*Kiosk Management Console:*

- *View Dashboard*
- *Configure TSF*

*Core Management Console:*

- *View Dashboard*
- *Configure TSF*
- ].
- **FMT\_SMR.1 Security roles**
- Hierarchical to: No other components.
- Dependencies: FIA\_UID.1 Timing of identification
- FMT\_SMR.1.1 The TSF shall maintain the roles [*roles identified in FMT\_MOF.1.1*].
- FMT SMR.1.2 The TSF shall be able to associate users with roles.

### **5.3.6 Protection of the TSF (FPT)**

### **FPT\_ITT.1 Basic internal TSF data transfer protection**

- Hierarchical to: No other components.
- Dependencies: No dependencies.
- FPT\_ITT.1.1 The TSF shall protect TSF data from disclosure **and** modification when it is transmitted between separate parts of the TOE.
- **FPT\_TUD.1 Trusted Update**

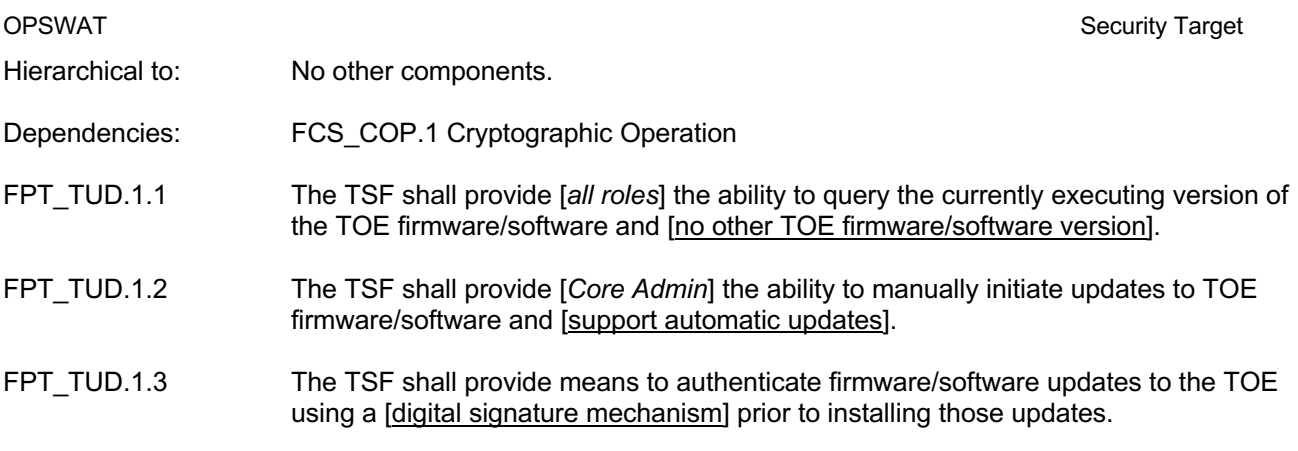

### **5.3.7 Trusted Path/Channels (FTP)**

- **FTP\_TRP.1 Trusted path**
- Hierarchical to: No other components.
- Dependencies: No dependencies.
- FTP\_TRP.1.1 The TSF shall provide a communication path between itself and remote users that is logically distinct from other communication paths and provides assured identification of its end points and protection of the communicated data from modification **and** disclosure.
- FTP\_TRP.1.2 The TSF shall permit remote users to initiate communication via the trusted path.
- FTP\_TRP.1.3 The TSF shall require the use of the trusted path for *MetaDefender Core WebUI/REST API and Kiosk Management Console WebUI.*

## **5.4 Assurance Requirements**

43 The TOE security assurance requirements are summarized in Table 11 commensurate with EAL2+ (augmented with ALC\_FLR.1).

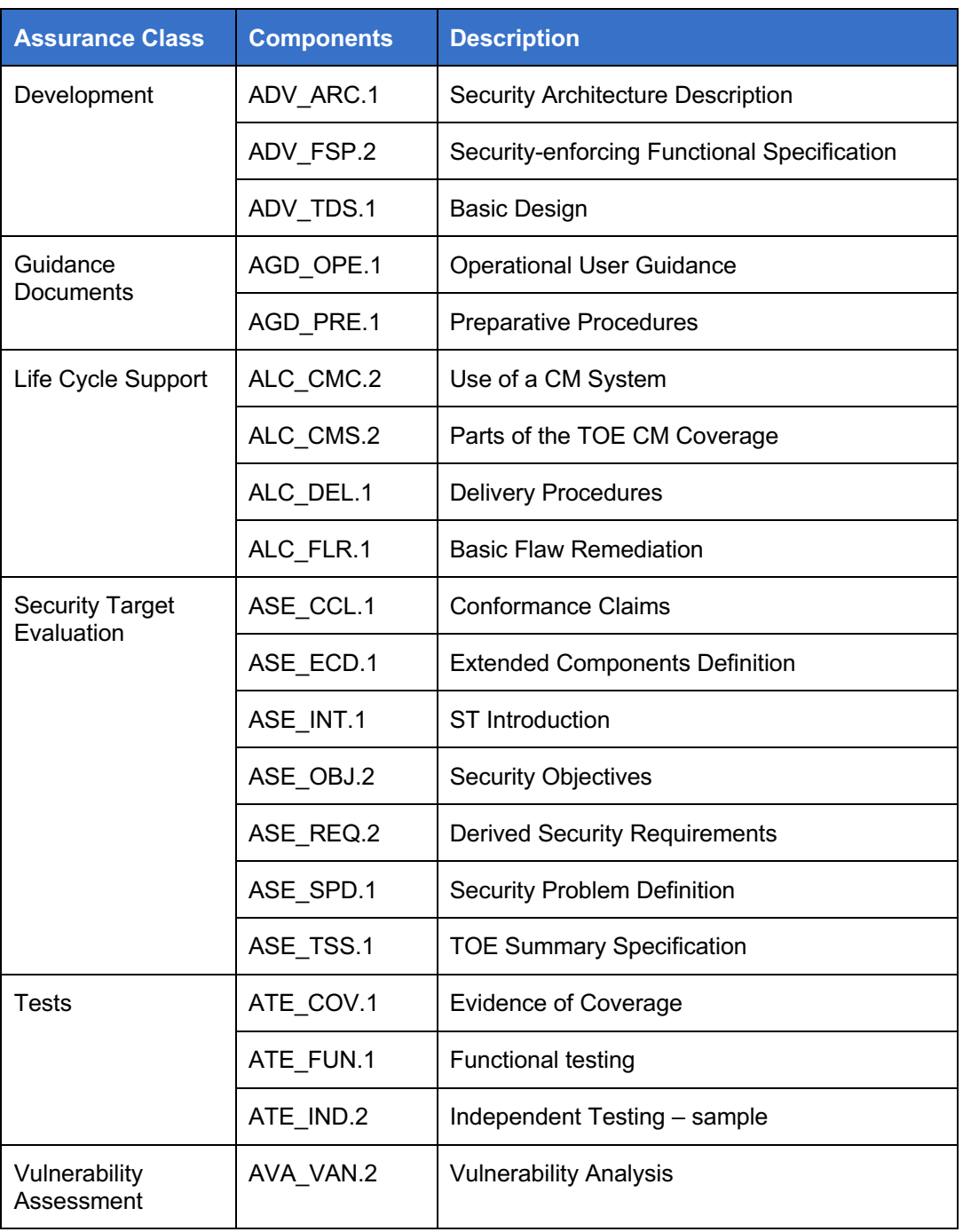

### **Table 11: Assurance Requirements**

## **6 TOE Summary Specification**

### **6.1 File Threat Analysis**

44 This security function implements the SFRs shown in Table 12.

### **Table 12: File Threat Analysis SFRs**

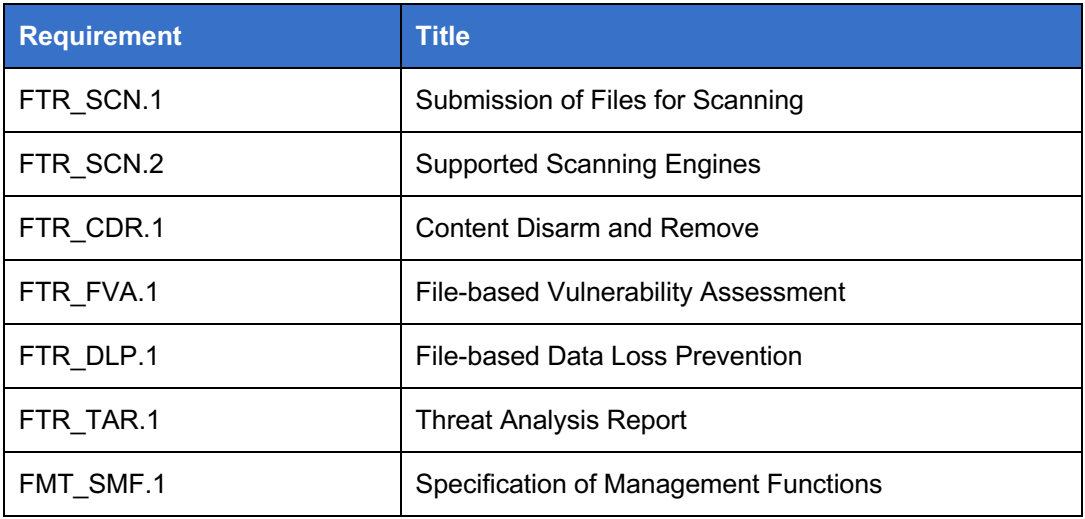

45 The TOE orchestrates the scanning and analysis of files for threats and generates associated session reports. According to administrator defined workflow/policies, the file analysis goes through multiple phases to detect if the file is either malicious, contains sensitive or vulnerable data and if it's safe to be consumed by the end-user.

46 MetaDefender Kiosk will submit all the selected files to MetaDefender Core for analysis. The submission happens as follows:

- a) MetaDefender Kiosk will call MetaDefender Core's REST API to upload the file (POST / file)
- b) MetaDefender Core will respond with a unique identifier for that file (data id)
- c) Multiple files will be submitted in parallel, until MetaDefender Core's queue is full
- d) MetaDefender Core executes a multi-stage analysis flow for each submitted file
- e) MetaDefender Kiosk will check periodically to see if the analysis is complete (short polling), using the previously received data\_id
- f) MetaDefender Kiosk will retrieve results and perform the associated file handling actions according to the administrator defined policy
- g) MetaDefender Kiosk will present the summary report to the user
- 47 The TSF relevant technologies are described in the following sections.

### **6.1.1 Scanning with multiple anti-malware engines**

48 MetaDefender Core offers the ability to license different packages for the multi-scanning module (called Metascan). Depending on the license key, the licensed third-party analysis engines are downloaded and deployed within Metascan.

- 49 This model ensures the end-customer can analyze all the files in their environment, with no data being submitted to either OPSWAT or the engine vendors for analysis. This guarantees that the solution works in online, offline and even air-gapped environments.
- 50 Once a file is submitted, the file is passed to all licensed engines for analysis, making use of parallel processing to ensure the highest throughput. When all the engines have completed the analysis, the result is provided back to MetaDefender Core.

### **6.1.2 Deep CDR / Data sanitization**

- 51 Deep CDR allows user to sanitize productivity documents, by removing embedded active objects that might drive a malicious behavior (macros, OLE objects, ActiveX controls, etc. In Office docs).
- 52 Workflow configuration will allow the administrator to define, at file type level, which type will be sanitized and the method to use for sanitization, either:
	- a) CDR method (rebuild the file without the active content)
	- b) Filetype conversion method (convert a file to a different filetype, which will break the active content, but will also change the usability of the file, e.g. Excel file to PDF).
- 53 The supported file types and content are listed at FTR\_CDR.1.2.

### **6.1.3 File-based Vulnerability Assessment**

- 54 In case the submitted file is an application file (installer, patch, firmware update, etc.), the Filebased Vulnerability Assessment Engine will map the file to its known vulnerabilities.
- 55 OPSWAT maintains a repository of known applications (and files belonging to those applications) and performs matching at file level to known vulnerabilities for those applications based on the following vulnerability databases:
	- a) National Vulnerability Database https://nvd.nist.gov/
	- b) Microsoft Security Update Guide https://portal.msrc.microsoft.com/en-us/security-guidance

### **6.1.4 Proactive DLP**

56 The TOE supports applying data loss prevention techniques to

- a) Microsoft Office files (DOC, DOCX, XLS, XLSX, PPT, PPTX)
- b) OpenOffice files (ODT, ODS, ODP),
- c) Adobe PDF,
- d) Text base files (TXT, HTML, CSV, XML),
- e) Email files (EML, MSG)
- f) Images (TOE uses optical character recognition in this case)
- 57 The TOE is able to identify the following types of sensitive data in files based on the administrator defined policy:
	- a) credit card numbers
	- b) social insurance numbers
	- c) IPv4 address

- d) CIDR range
- e) regular expression data pattern
- 58 MetaDefender Core performs the analysis and will identify the sensitive data.

59 Kiosk will enforce the file handling policy to either:

- a) block the file
- b) attempt to delete the file from the original media
- c) report the type of sensitive data that was identified

### **6.1.5 File Handling**

- 60 The Kiosk enforces file handing actions for processed files.
- 61 Handling actions for Blocked files:
	- a) **No action.** Report only.
	- b) **Stop processing.** The Kiosk session to stop processing immediately after the first blocked file is found. Kiosk will alert the user that a blocked file was found and go directly to the session summary after the user has acknowledged the message.
	- c) **Remove file.** Blocked file will be removed from the original media and optionally quarantined.
	- d) **Sanitized file handling.** If a file has been sanitized, the original file may either be replaced by the sanitized file, or the sanitized file will be copied to the original media and the original file will be left untouched.
	- e) **Copy to.** Copy blocked files to specified locations. The original file may optionally be deleted.
- 62 Handling actions for allowed files include:
	- a) **No action.** Report only.
	- b) **Wipe and copy to original media.** Will copy allowed files back to the original media after the original media has been formatted.
	- c) **Sanitized file handling.** If a file has been sanitized (i.e. via CDR), the original file may either be replaced by the sanitized file, or the sanitized file will be copied to the original media and the original file will be left untouched.
	- d) **Copy to.** Copy allowed files to specified locations. The original file may optionally be deleted.

### **6.1.6 Reporting**

- 63 After media has been processed, the session results appear. If any file was not processed by MetaDefender, a warning will pop up indicating that not all files were processed.
- 64 The session results include whether processing was completed or aborted, the number of files allowed and blocked and the total number of files processed.
- 65 The session result page includes the following buttons:
	- a) **Allowed**: If allowed files are found, then the Allowed count will appear. Click this button to go to the Allowed file summary screen.
	- b) **Blocked**: If blocked files are found, then the Blocked count will appear. Click this button to go to the Blocked file summary screen.

- c) **Copy & Print**: Clicking this button will begin the file transfer process to any destination configured. If printing is enabled, the session results will be printed to the default printer.
- 66 The Blocked File Details screen displays the blocked files detected by MetaDefender Kiosk during processing. The user may click a blocked file to view more details.

### **6.2 Protected Communications**

67 This security function implements the SFRs shown in Table 12.

### **Table 13: Protected Communications SFRs**

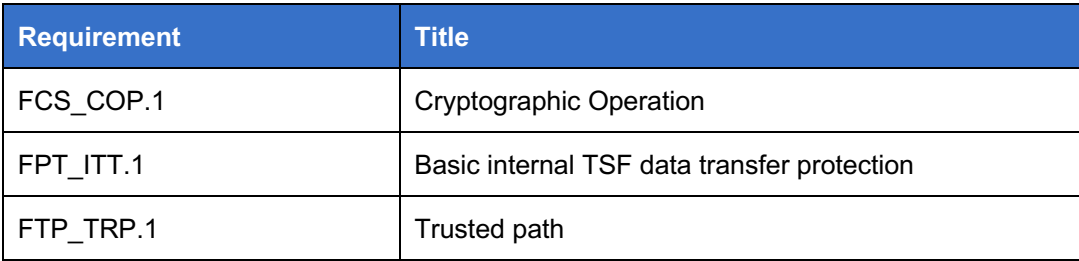

- 68 The TOE protects communication using TLS as follows:
	- a) **MetaDefender Core.** Implements a web server (nginx) that requires HTTPS for the REST API and Management Console Web GUI.
	- b) **MetaDefender Kiosk.** Implements a web server (nginx) that requires HTTPS for access to the Management Console Web GUI. In addition, the Kiosk makes use of the Core's REST API by submitting request over HTTPS.

69 In all cases, the underlying TLS implementation is provided by OpenSSL. In the evaluated configuration, the TLS implementation has the following characteristics:

- a) TLS 1.2 is supported
- b) Supported ciphers:
	- i) TLS\_ECDHE\_RSA\_WITH\_AES\_256\_GCM\_SHA384
	- ii) TLS\_ECDHE\_RSA\_WITH\_AES\_128\_GCM\_SHA256

### **6.3 User Authentication**

70 This security function implements the SFRs shown in Table 12.

### **Table 14: User Authentication SFRs**

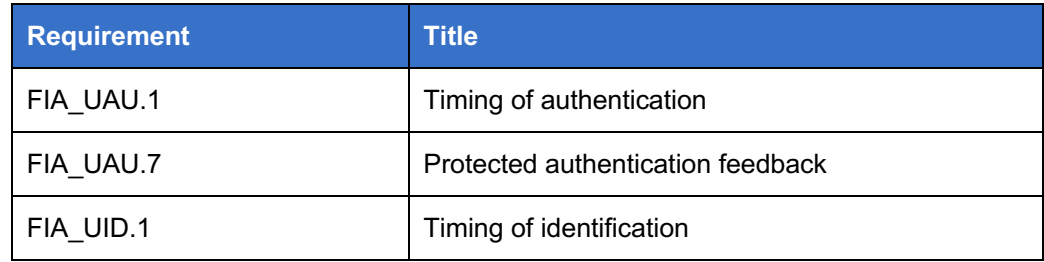

### **6.3.1 Kiosk Scanning Users**

71 In the evaluated configuration, Kiosk scanning users are authenticated using Windows Login (i.e. the TOE invokes Windows Login). TOE administrators can choose to allow guest users, and whether to restrict the users by domain. If selected, only users on the same domain as the system are allowed to use MetaDefender Kiosk. If this is not selected, users will be able to enter authentication information for users on any domain as well as local system users.

### **6.3.2 Kiosk Management Console User**

72 Kiosk administrates are authenticated by means of a username and password against a local database.

### **6.3.3 Core REST API / Management Console User**

73 Core users are authenticated by means of a username and password against a local database or Active Directory.

### **6.4 Security Management**

74 This security function implements the SFRs shown in Table 12.

### **Table 15: Security Management SFRs**

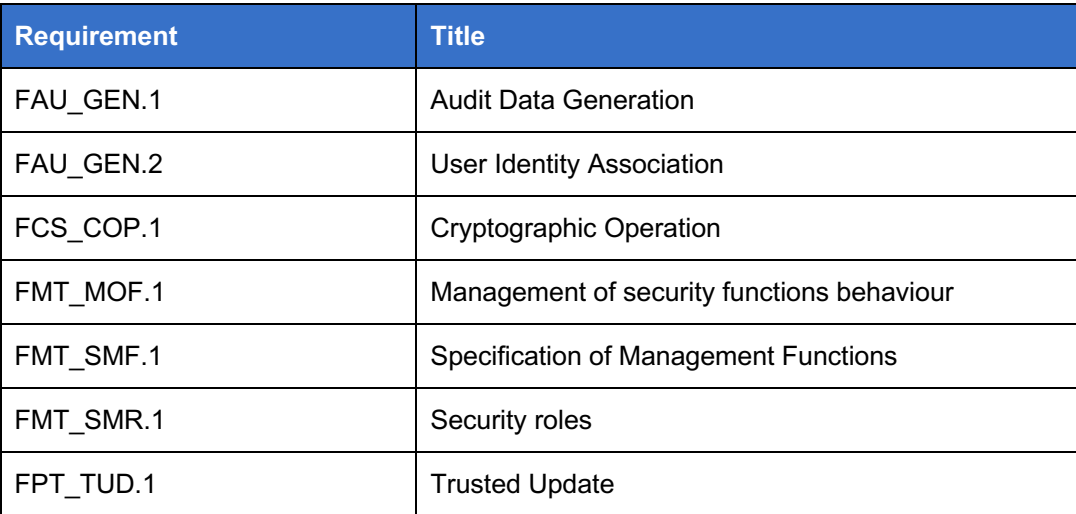

### **6.4.1 Kiosk Management Console**

- 75 The Kiosk Management Console provides the following management functions:
	- a) Create / manage users
	- b) View the Dashboard the first page that is seen when logging in to the MetaDefender Kiosk Management Console. This page provides a summary of all of the files that have been processed by MetaDefender Kiosk.
	- c) Configuration the configuration pages allow administrators to configure all MetaDefender Kiosk settings that apply to all users of MetaDefender Kiosk.

76 Kiosk Management Console users are assigned to roles as defined at FMT SMR.1. The TOE will enforce access control in accordance with the privileges assigned to each role.

### **6.4.2 Core Management Console**

77 The Core Management Console provides the following management functions:

- a) Create / manage users
- b) View Dashboard gives a general overview of MetaDefender Core status.
- c) Configuration the configuration pages allow administrators to configure all MetaDefender Core settings.
- 78 Core Management Console users are assigned to roles as defined at FMT\_SMR.1. The TOE will enforce access control in accordance with the privileges assigned to each role.

### **6.4.3 Security Audit**

- 79 The TOE generates audit logs and stores them locally. Each TOE component (Kiosk and Core) maintains its own audit log. The audit events and details are described at FAU\_GEN.1.
- 80 Each audit event includes the date and time of the event, type of event, subject identity (if applicable), and the outcome of the event.

### **6.4.4 Trusted Update**

- 81 MetaDefender Core implements trusted updates for signature files and installed 3<sup>rd</sup> party engines as follows:
	- a) All updates are digitally signed with the OPSWAT code signing private key (RSA / SHA2- 256)
	- b) Updates are fetched from OPSWAT cloud infrastructure
	- c) Core uses the OPSWAT code signing public key to verify the digital signature prior to installing
- 82 Updates to the Core and Kiosk software are performed manually and are verified by the Microsoft Authenticode mechanism.

## **7 Rationale**

## **7.1 Security Objectives Rationale**

83 Table 16 provides a coverage mapping between security objectives, threats, OSPs and assumptions.

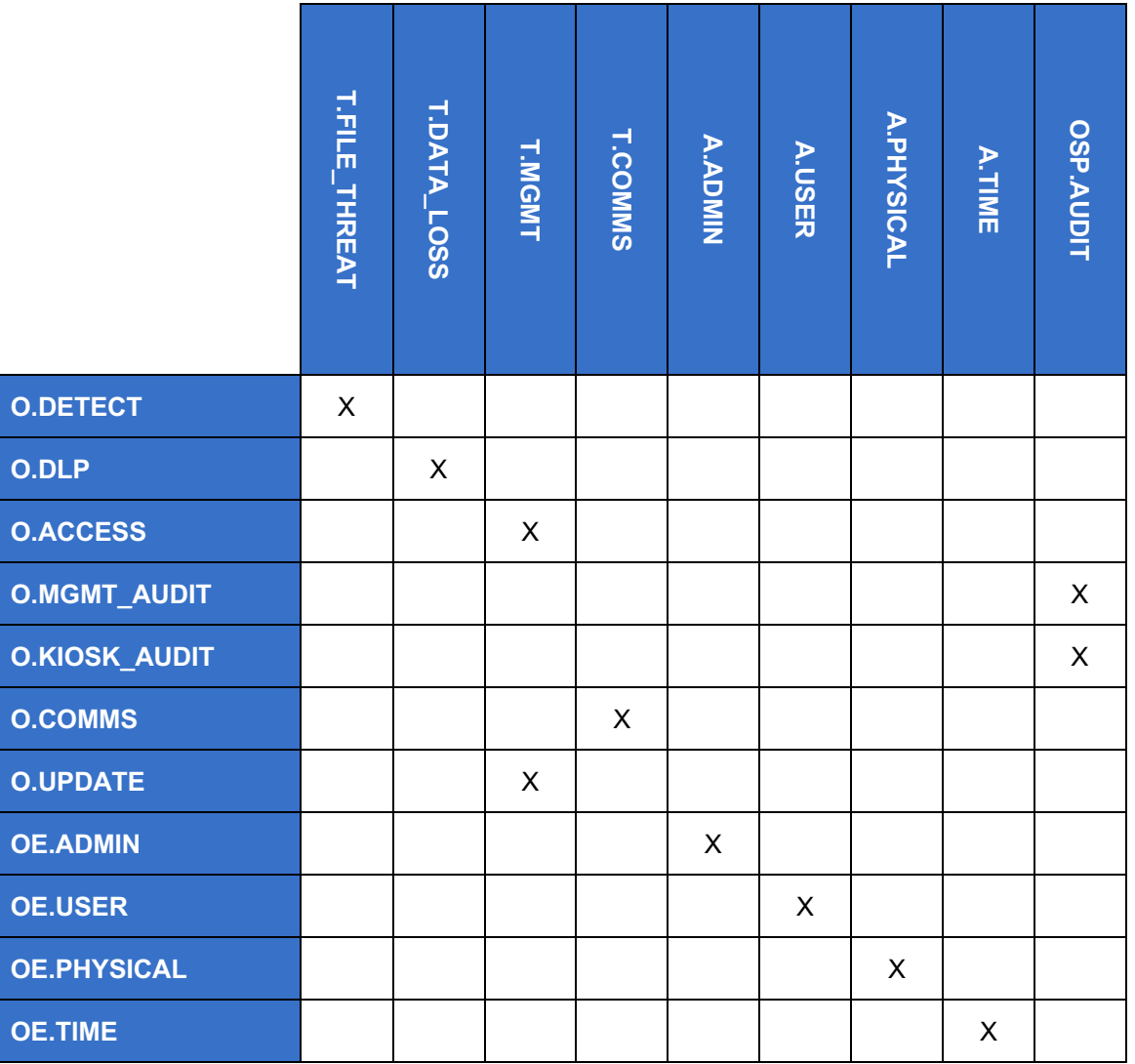

**Table 16: Security Objectives Mapping**

84 Table 17 provides the justification to show that the security objectives are suitable to address the security problem.

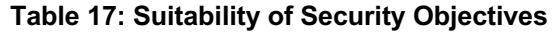

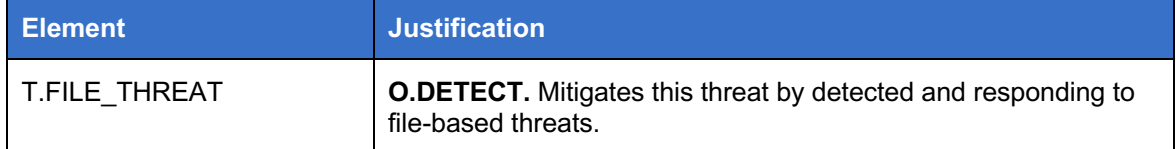

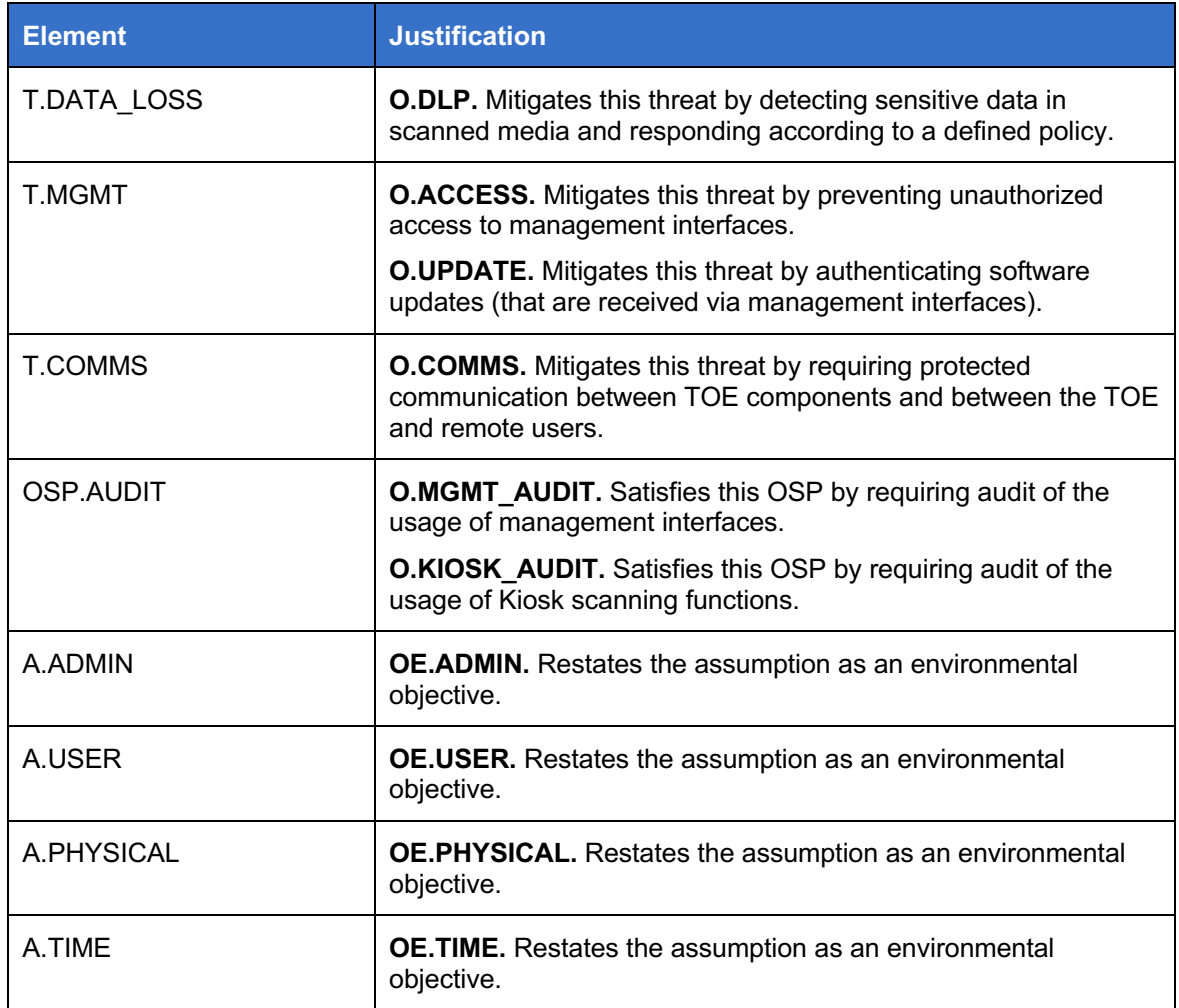

## **7.2 Security Requirements Rationale**

### **7.2.1 SAR Rationale**

85 EAL2 was chosen to provide a level of assurance that is consistent with good commercial practices with the addition of ALC\_FLR.1 to provide assurance that any identified security flaws will be addressed.

### **7.2.2 SFR Dependency Analysis**

### **Table 18: SFR Dependency Analysis**

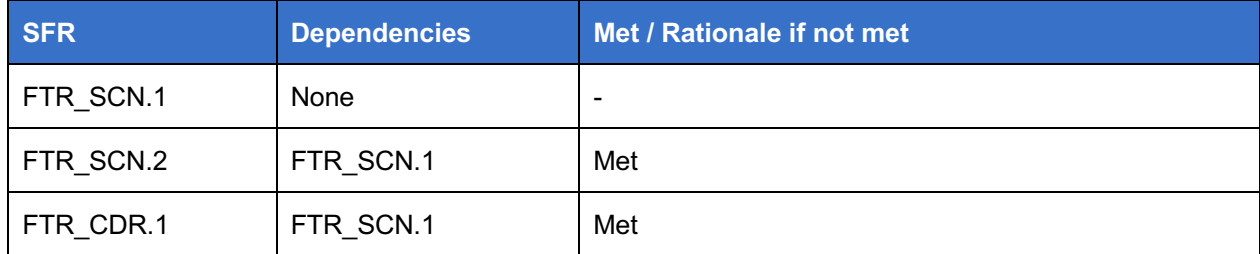

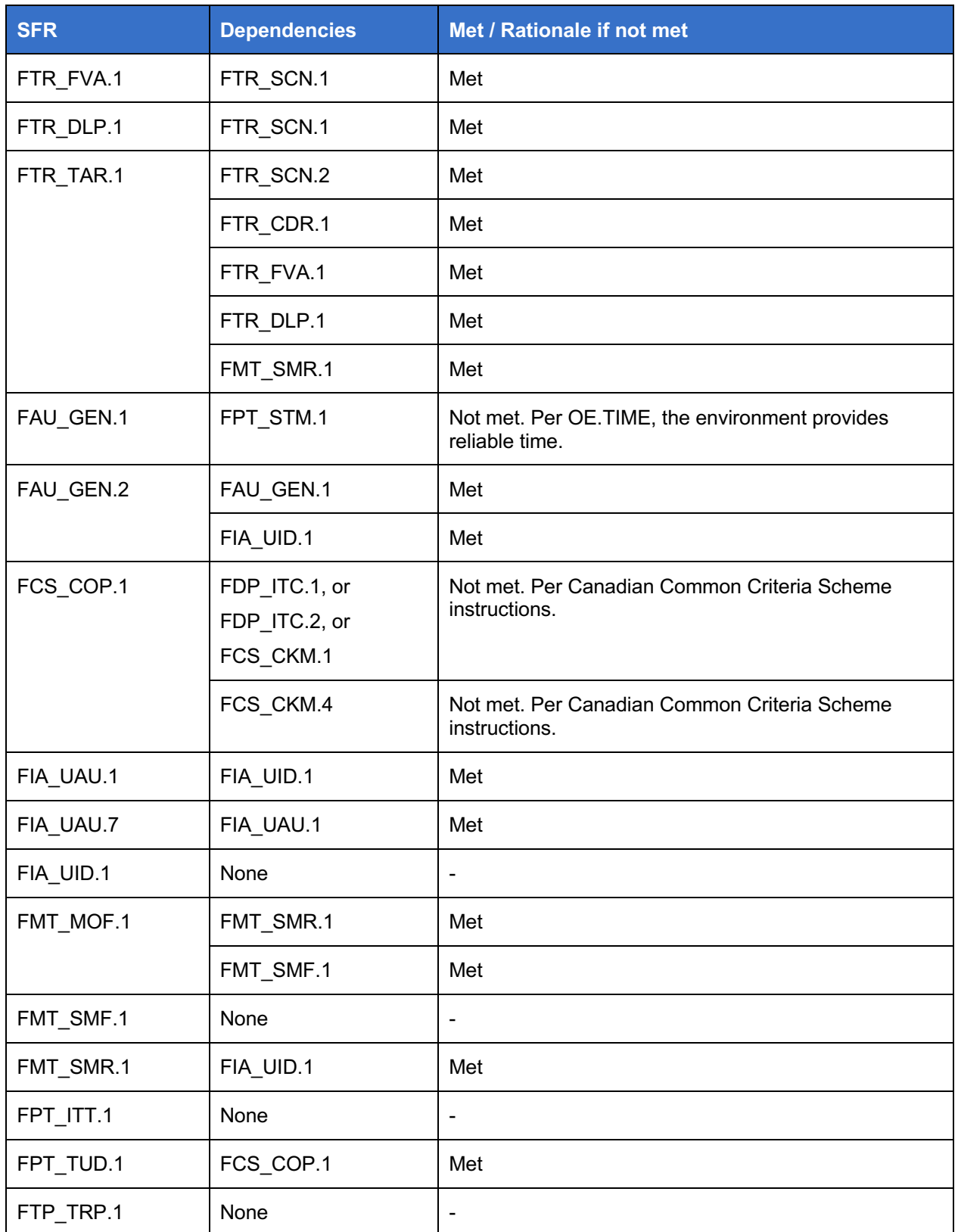

### **7.2.3 SFR Rationale**

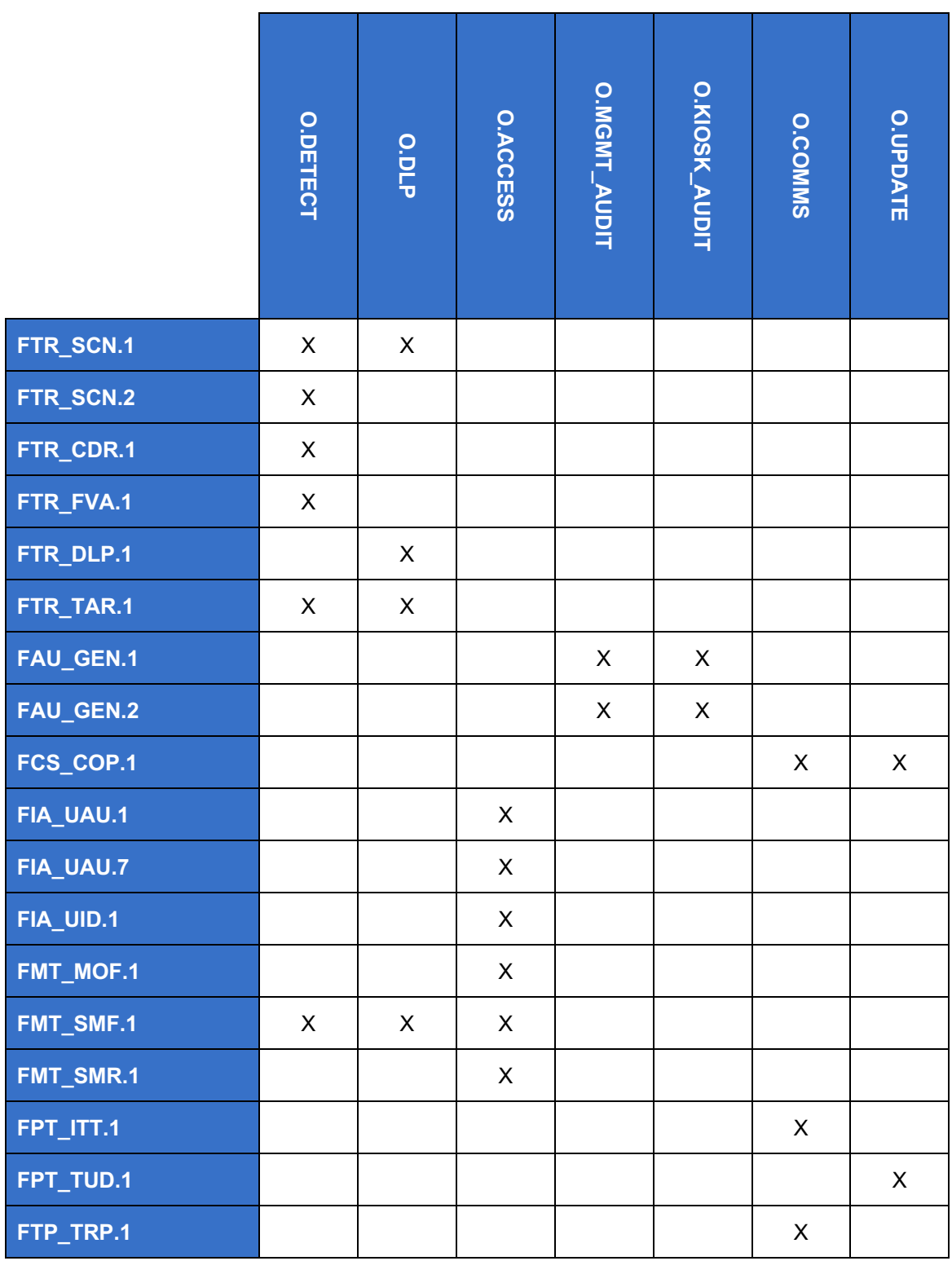

### **Table 19: Security Requirements Mapping**

### **Table 20: Suitability of SFRs**

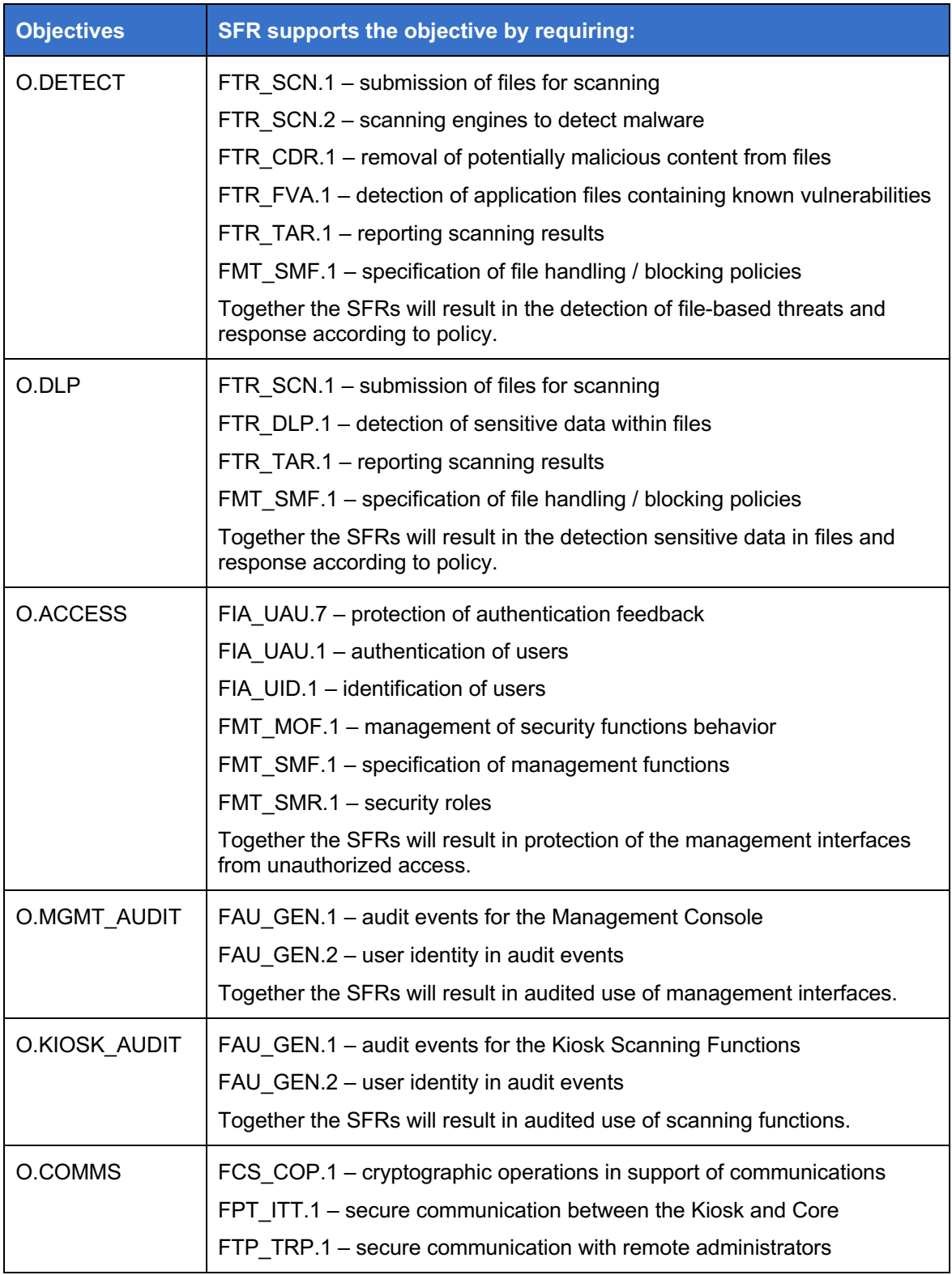

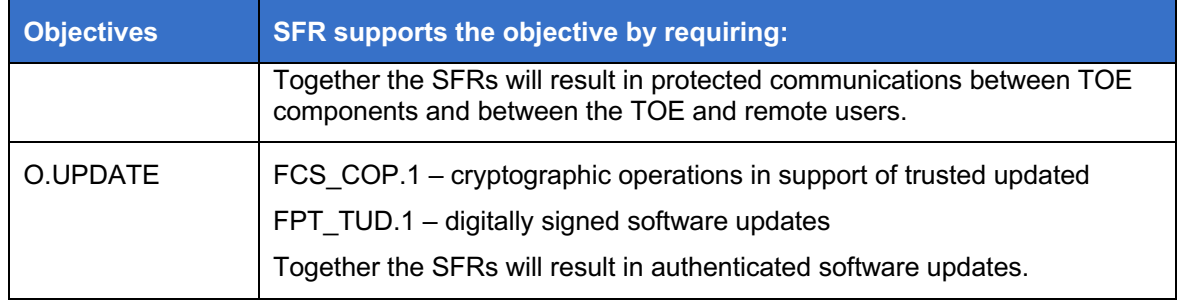

## **7.3 TOE Summary Specification Rationale**

86 Table 21 provides a coverage mapping showing that all SFRs are mapped to the security functions described in the TSS.

**Table 21: Map of SFRs to TSS Security Functions**

|           | File Threat Analysis | <b>Communications</b><br>Protected | <b>User Authentication</b> | <b>Security Management</b> |
|-----------|----------------------|------------------------------------|----------------------------|----------------------------|
| FTR_SCN.1 | $\mathsf{X}$         |                                    |                            |                            |
| FTR_SCN.2 | $\mathsf X$          |                                    |                            |                            |
| FTR_CDR.1 | $\mathsf X$          |                                    |                            |                            |
| FTR_FVA.1 | $\mathsf X$          |                                    |                            |                            |
| FTR_DLP.1 | $\mathsf X$          |                                    |                            |                            |
| FTR_TAR.1 | $\sf X$              |                                    |                            |                            |
| FAU_GEN.1 |                      |                                    |                            | $\pmb{\times}$             |
| FAU_GEN.2 |                      |                                    |                            | $\boldsymbol{\mathsf{X}}$  |
| FCS_COP.1 |                      | $\pmb{\mathsf{X}}$                 |                            | $\sf X$                    |
| FIA_UAU.1 |                      |                                    | $\mathsf X$                |                            |
| FIA_UAU.7 |                      |                                    | $\pmb{\times}$             |                            |
| FIA_UID.1 |                      |                                    | $\pmb{\times}$             |                            |

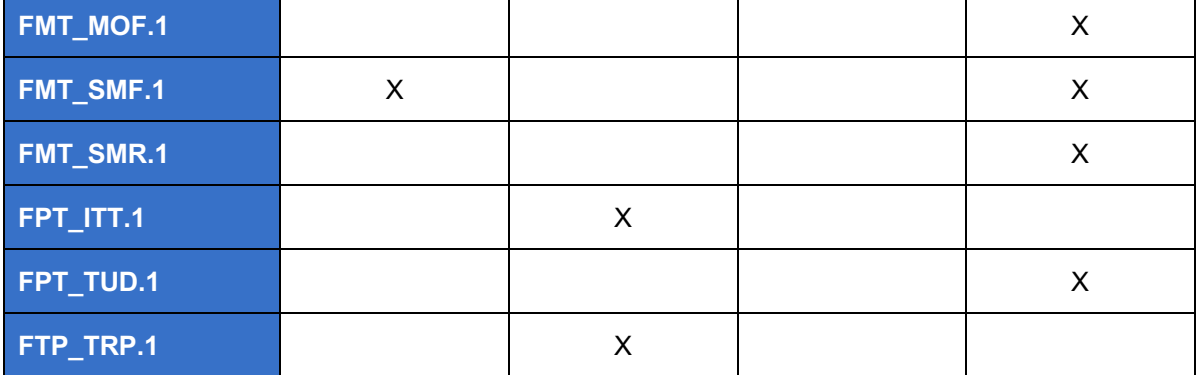